### УТВЕРЖДАЮ

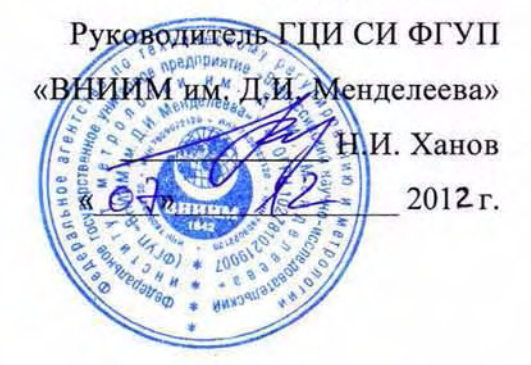

### ПРИБОРЫ ЭЛЕКТРОИЗМЕРИТЕЛЬНЫЕ ЭТАЛОННЫЕ МНОГОФУНКЦИОНАЛЬНЫЕ «ЭНЕРГОМОНИТОР-3.1КМ»

MC3.055.500 MII

Методика поверки

Руководитель лаборатории электроэнергетики ГЦИ СИ ФГУП «ВНИИМ им. Д.И. Менделеева» Е.З. Шапиро

2012 г.  $\mathcal{F}_{\mathcal{Y}}$ 

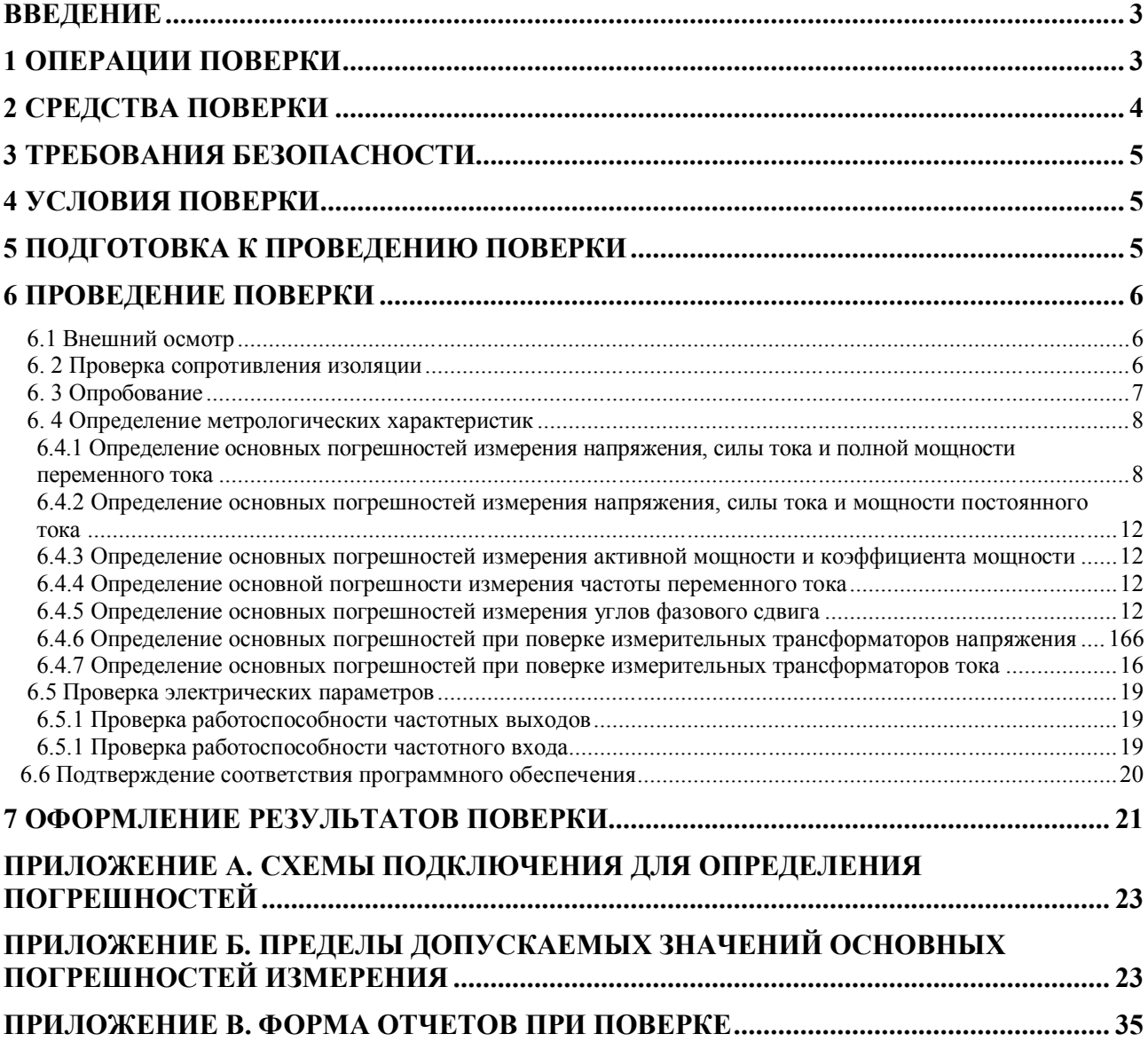

# СОДЕРЖАНИЕ

### **Введение**

Настоящая методика предназначена для проведения первичной и периодической поверок приборов электроизмерительных эталонных многофункциональных "Энергомонитор-3.1КМ" (далее по тексту – Приборов).

Настоящая методика устанавливает объем, условия поверки, методы и средства поверки Приборов и порядок оформления результатов поверки.

Методика распространяется на вновь изготавливаемые, выпускаемые из ремонта и находящиеся в эксплуатации Приборы .

Периодичность поверки в процессе эксплуатации и хранении устанавливается не реже одного раза в год.

По метрологическим характеристикам Приборы выпускается в трех модификациях:

«Энергомонитор-3.1KМ х-02»,

«Энергомонитор-3.1KМ х-05»,

«Энергомонитор-3.1KМ х-10».

## **1 Операции поверки**

При проведении поверки должны быть выполнены операции, указанные в таблице 1. 1.

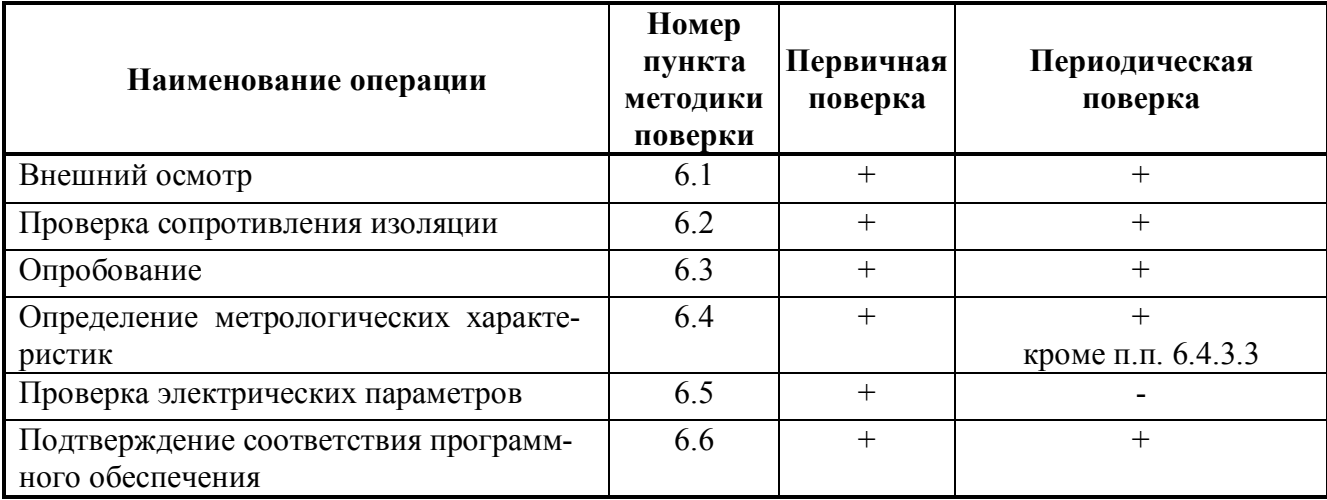

Таблица 1.1

## **2 Средства поверки**

2.1 При проведении поверки рекомендуется применять средства и вспомогательное оборудование, указанные в таблице 2.1.

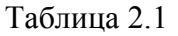

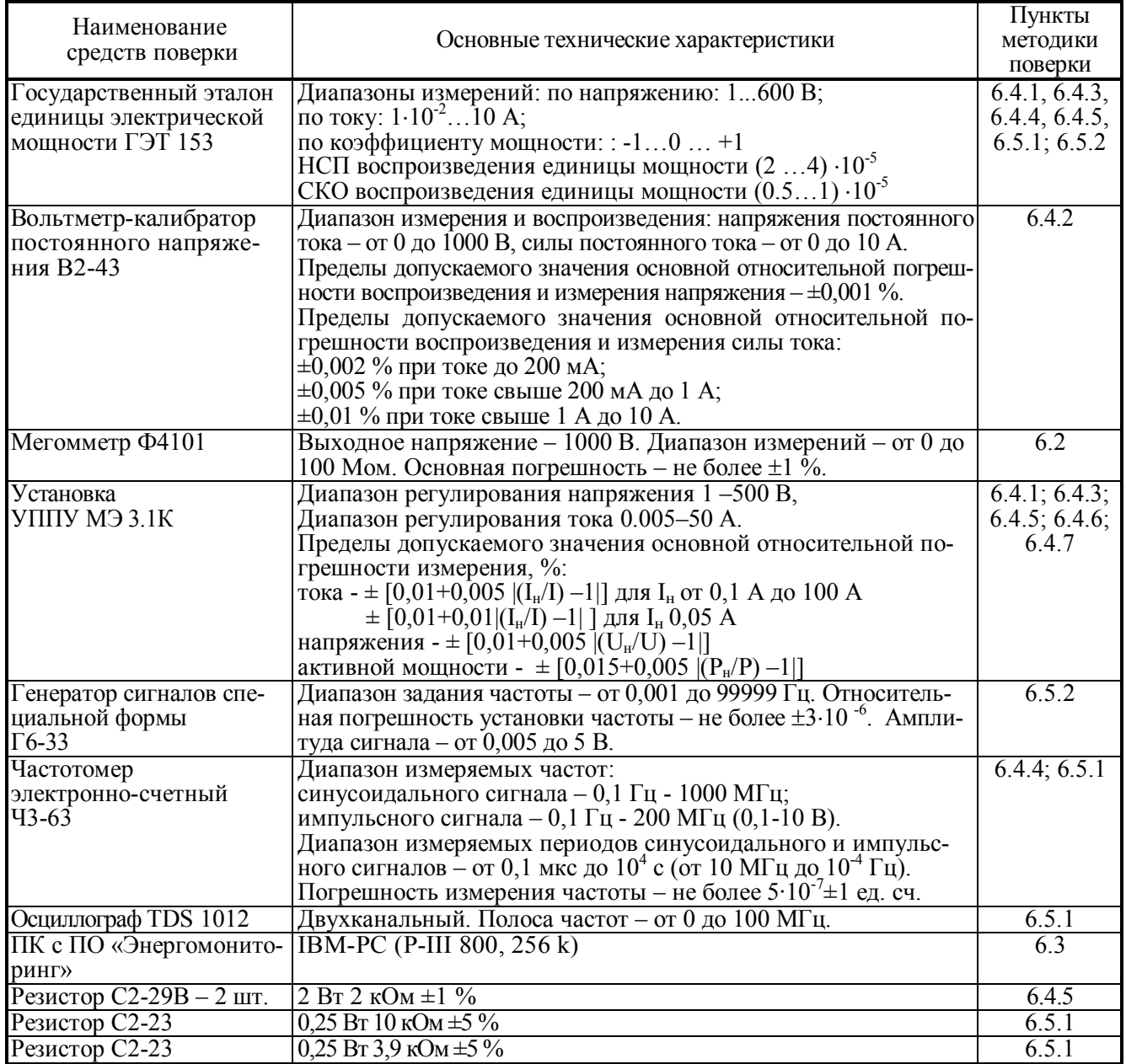

2.2 Все используемые средства поверки должны быть исправны и иметь действующие свидетельства о поверке.

2.3 Работа с эталонными средствами измерений должна производиться в соответствии с их эксплуатационной документацией.

2.4 Допускается применение иных средств и вспомогательного оборудования, обеспечивающих требуемые метрологические характеристики и диапазоны измерений.

## 3 Требования безопасности

3.1 При поверке Прибора ЭМ-3.1 КМ должны быть соблюдены требования безопасности ГОСТ 12.3.019, ГОСТ 22261, ГОСТ 24855, "Правил технической эксплуатации электроустановок потребителей" и «Межведомственными Правилами охраны труда (ТБ) при эксплуатации электроустановок», М. "Энергоатомиздат", 2001 г., а также меры безопасности, изложенные в руководстве по эксплуатации Прибора и другого применяемого оборудования.

3.2 Лица, допускаемые к поверке Прибора, должны иметь квалификационную группу по электробезопасности не ниже III и быть официально аттестованы в качестве поверителей.

3.3 Перед поверкой средства измерений, которые подлежат заземлению, должны быть надежно заземлены. Подсоединение зажимов защитного заземления к контуру заземления должно производиться ранее других соединений, а отсоединение - после всех отсоединений.

### 4 Условия поверки

При проведении поверки Прибора должны соблюдаться следующие условия:

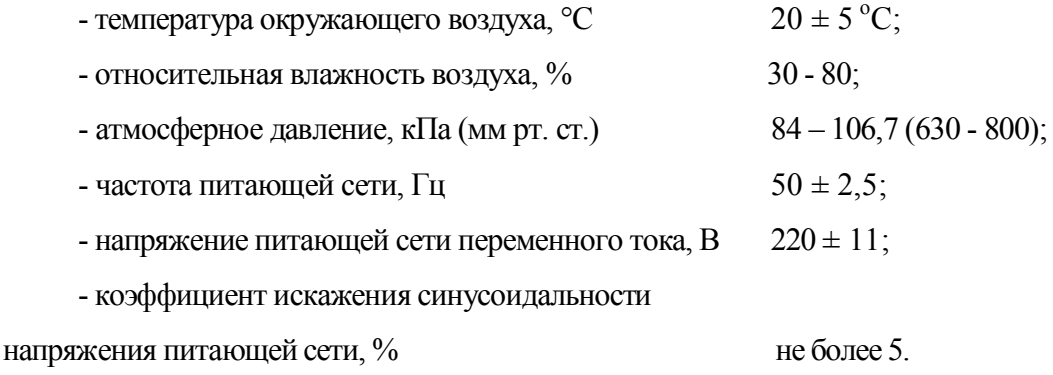

### 5 Подготовка к проведению поверки

Перед проведением поверки необходимо выполнить следующие операции:

- выдержать Прибор в условиях окружающей среды, указанных в п.4, не менее 1ч, если он находился в климатических условиях, отличающихся от указанных в п.4;

- соединить зажимы заземления используемых средств поверки с контуром заземления;

- подключить Прибор и средства поверки к сети переменного тока 220В, 50 Гц, включить и дать им прогреться в течение времени, указанного в технической документации на них.

## **6 Проведение поверки**

#### **6.1 Внешний осмотр**

При внешнем осмотре Прибора проверяется комплект поставки, маркировка, отсутствие механических повреждений.

6.1.1 Комплект поставки должен соответствовать эксплуатационной документации.

Комплектность эксплуатационных документов должна соответствовать перечням, указанным в руководстве по эксплуатации.

6.1.2 Маркировка Прибора должна соответствовать эксплуатационной документации.

6.1.2.1 На корпусе Прибора методом трафаретной печати должны быть нанесены:

наименование Прибора;

изображение знака государственного реестра по ПР50.2.009;

изображение знака соответствия системы сертификации ГОСТ Р;

знак IP20;

наименование и товарный знак предприятия-изготовителя;

вид и номинальное напряжение питания;

условные обозначения входных и выходных соединителей.

6.1.2.2 На маркировочной планке, прикрепленной к корпусу Прибора, должны быть нанесены:

краткое наименование Прибора (Энергомонитор 3.1КМ), условное обозначение модификации и обозначение настоящих технических условий (ТУ 4381-026-49976497-2012);

номер Прибора по системе нумерации предприятия-изготовителя (номер Прибора, указанного на маркировочной планке, должен соответствовать номеру, указанному в эксплуатационной документации);

дата изготовления (месяц и год);

6.1.3 Прибор не должен иметь механических повреждений, которые могут повлиять на его работу (повреждение корпуса, соединителей, кабелей, дисплея, клавиатуры, индикатора и других изделий в соответствии с комплектом поставки).

### **6. 2 Проверка сопротивления изоляции**

6.2.1 Проверку сопротивления изоляции проводить мегомметром Ф4101 с рабочим напряжением 1000 В между следующими цепями:

- зажимом заземления прибора, с одной стороны, и соединенными между собой приборными входами напряжения ("U<sub>A</sub>"; "U<sub>B</sub>"; "U<sub>C</sub>"; "U<sub>N</sub>") и тока ("I<sub>A</sub>"; "I<sub>B</sub>"; "I<sub>C</sub>"), с другой стороны;

- зажимом заземления прибора, с одной стороны, и соединенными между собой контактами сетевого разъема, не связанными гальванически с корпусом Прибора (переключатель "Сеть" – в положении "1") с другой стороны;

- соединенными между собой контактами сетевого разъема (переключатель "Сеть" – в положении "1"), с одной стороны, и соединенными между собой приборными входами напряжения ("U<sub>A</sub>"; "U<sub>B</sub>"; "U<sub>C</sub>"; "U<sub>N</sub>") и тока ("I<sub>A</sub>"; "I<sub>B</sub>"; "I<sub>C</sub>"), с другой стороны;

- соединенными между собой приборными входами напряжения ("U<sub>A</sub>"; "U<sub>B</sub>"; "U<sub>C</sub>"; "U<sub>N</sub>"), с одной стороны, и соединенными между собой приборными входами тока ("IA"; "IB"; "Ic"), с другой стороны.

Отсчёт результата измерения следует производить не ранее, чем через 30 с после подачи испытательного напряжения.

Прибор считается выдержавшим испытание, если значение сопротивления изоляции будет не менее 20 МОм.

#### **6. 3 Опробование**

6.3.1 При опробовании Прибора проверяется его функционирование в части установки времени и даты и сохранения установленных параметров в памяти при отключении напряжения питания.

6.3.2 Проверка функционирования Прибора проводится следующим образом:

- произведите подготовку Прибора к работе согласно руководству по эксплуатации;

- включите Прибор, при включении питания должна включиться подсветка дисплея Прибора, а через 1 - 5 секунд должны завершиться процедуры самотестирования и инициализации и на дисплее Прибора должны индицироваться: товарный знак, наименование изготовителя, модификации Прибора по метрологическим характеристикам ("02", "05" или "10"), версия программного обеспечения и идентификационный номер Прибора,

- после ввода пароля и выбора схемы включения Прибор перейдет в главное меню, в верхней строке дисплея должно постоянно отображаться текущее время (часы, минуты, секунды) и дата (день, месяц, год), а в нижней строке - схема подключения;

- проверьте возможность изменения диапазонов измерения напряжения и тока и корректировки времени и даты;

- проверьте сохранность введенных в память Прибора времени и даты при исчезновении напряжения питания, выключением и повторным включением Прибора через 5 мин.;

- установите режим «Обмен с ПК», проверьте интерфейсы связи.

6.3.3 Результаты проверки считаются положительным, если Прибор функционирует согласно руководству по эксплуатации МС3.055.500 РЭ.

#### 6. 4 **Определение метрологических характеристик**

### 6.4.1 **Определение основных погрешностей измерения напряжения, силы тока и полной мощности переменного тока**

6.4.1.1 Определение основной относительной погрешности измерения среднеквадратического (действующего) значения напряжения переменного тока  $\delta_{\text{U}}$  и основной (первой) гармонической составляющей напряжения переменного тока  $\delta_{U1}$  проводится для каждого из трех каналов измерения напряжения с помощью Государственного эталона единицы электрической мощности ГЭТ 153. Схема подключения Прибора к государственному эталону мощности приведена на рисунке А.1 приложения А.

Измерения проводятся при значениях параметров входного сигнала (напряжение  $U_2$  и частота f1), указанных в таблице 6.1 (в пределах диапазона измерений для данной модификации Прибора) в соответствии с эксплуатационной документацией на эталон ГЭТ 153. Коэффициент искажения синусоидальности кривой напряжения  $(K_U)$  источника испытательного сигнала должен быть не более 0,01 %.

Значения номинального напряжения Прибора ( $U_H$ ) для всех испытательных сигналов приведены в таблице 6.1.

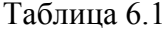

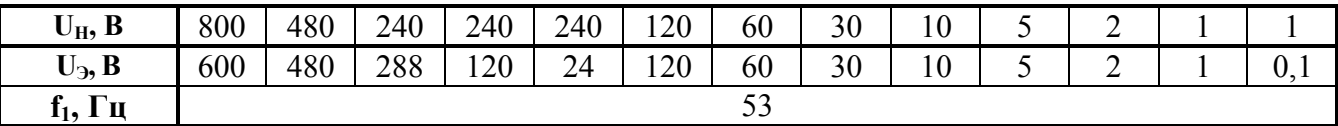

Погрешность  $\delta_U$  рассчитывается по формуле:

$$
\delta_{\rm U} = \left[ \left( \mathrm{U}_{\rm X} - \mathrm{U}_{\rm D} \right) / \mathrm{U}_{\rm D} \right] \cdot 100 \, \%
$$
\n(1)

где  $U_3$  – напряжение, установленное на эталоне, B;  $U_X$  – показание Прибора при измерении среднеквадратического (действующего) значения напряжения переменного тока, В.

Погрешность  $\delta_{U1}$  рассчитывается по формуле:

$$
\delta_{\text{U1}} = \left[ \left( \text{U}_{\text{X1}} - \text{U}_{\text{D}} \right) / \text{U}_{\text{D}} \right] \cdot 100 \, \%
$$
\n(2)

где  $U_9$  – напряжение, установленное на эталоне, В;  $U_{X1}$  – показание Прибора при измерении среднеквадратического (действующего) значения основной (первой) гармонической составляющей напряжения переменного тока, В.

Результаты испытаний считаются положительными, если значения погрешностей  $\delta_U$  и  $\delta_{U1}$ не превышают пределов допускаемых значений, приведенных в таблицах Б.1, Б.3 или Б.5 приложения Б (в зависимости от модификации Прибора).

6.4.1.2 Определение основной относительной погрешности измерения среднеквадратического (действующего) значения силы переменного тока  $\delta_I$  и основной (первой) гармонической составляющей переменного тока  $\delta_{11}$  при использовании Прибора без токоизмерительных клещей проводится для каждого из трех каналов измерения тока с помощью Государственного эталона ГЭТ 153. Схема подключения Прибора к государственному эталону мощности приведена на рисунке А1 приложения А.

Измерения проводятся при значениях параметров входного сигнала (сила тока I<sub>2</sub> и частота  $f_1$ ), указанных в таблице 6.2 (в пределах диапазона измерений для данной модификации Прибора) в соответствии с эксплуатационной документацией на ГЭТ 153. Коэффициент искажения синусоидальности кривой тока (K<sub>1</sub>) источника испытательного сигнала должен быть не более 0,01 %. Значения номинального тока Прибора (I<sub>H</sub>) для всех испытательных сигналов приведены в таблице 6.2.

Таблица 6.2

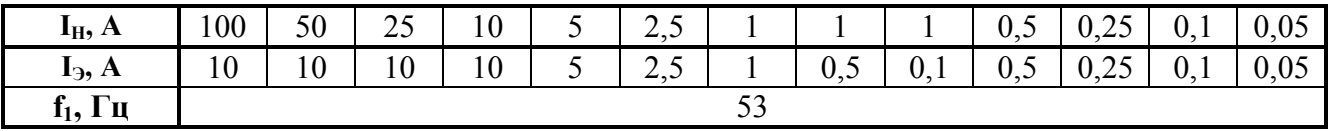

Погрешность  $\delta_I$  рассчитывается по формуле:

$$
\delta_{\rm I} = [(I_{\rm X} - I_3) / I_3] \cdot 100 \, \%
$$
\n(3)

где I<sub>9</sub> - ток, установленный на эталоне, А; I<sub>X</sub> - показание Прибора при измерении среднеквадратического (действующего) значения тока, А.

Погрешность  $\delta_{11}$  рассчитывается по формуле:

$$
\delta_{I1} = \left[ \left( I_{X1} - I_3 \right) / I_3 \right] \cdot 100\%,\tag{4}
$$

где I<sub>9</sub> - ток, установленный на эталоне, A; I<sub>x1</sub> - показание Прибора при измерении среднеквадратического значения основной (первой) гармонической составляющей тока, А.

Результаты испытаний считаются положительными, если значения погрешностей  $\delta$ <sup>I</sup> и  $\delta$ <sup>I</sup> не превышают пределов допускаемых значений, приведенных в таблицах Б.1, Б.3 или Б.5 приложения Б (в зависимости от модификации Прибора).

6.4.1.3 Определение основной погрешности измерения среднеквадратического (действующего) значения силы переменного тока  $\delta_I$  и среднеквадратического значения основной (первой) гармонической составляющей тока  $\delta_{II}$  при использовании Прибора модификаций "Энергомонитор-3.1К х-х-х1х" с токоизмерительными клещами проводится для каждого из трех каналов измерения тока и для всех типов токоизмерительных клещей, которые входят в комплект поставки.

Определение основной относительной погрешности производится с помощью установки УППУ-МЭ 3.1К. Для подключения используются калиброванные рамки с количеством витков n, входящие в состав установки УППУ-МЭ 3.1К. При этом Прибор должен индицировать силу тока в n раз больше заданной установкой УППУ-МЭ 3.1К. Схема подключения Прибора к установке УППУ-МЭ 3.1К приведена на рисунке А.2 приложения А.

Измерения проводятся при частоте, равной номинальной частоте токоизмерительных клещей (50 или 60 Гц) и значениях выходного тока установки УППУ-МЭ 3.1К равных 1,2I<sub>H</sub>/n;  $0.5I_H/n$ ;  $0.05I_H/n$ , и  $0.01I_H/n$  (в пределах диапазона измерений для данной модификации Прибора), где I<sub>H</sub> – номинальный ток токоизмерительных клещей.

Погрешность  $\delta_I$  рассчитывается по формуле:

$$
\delta_{I} = [(I_{X}/n - I_{\Im}) / I_{\Im}] \cdot 100\%, \tag{5}
$$

где  $I_3$  – показание эталонного энергомонитора при измерении среднеквадратического значения силы переменного тока задаваемый установкой УППУ-МЭ 3.1К, А; I<sub>X</sub> – показание Прибора при измерении среднеквадратического значения силы переменного тока, А.

Погрешность  $\delta_{11}$  рассчитывается по формуле:

$$
\delta_{I1} = \left[ \left( I_{X1}/n - I_{\partial 1} \right) / I_{\partial 1} \right] \cdot 100 \, \%
$$
\n(6)

где  $I_{31}$  – показание эталонного энергомонитора, входящего в состав установки УППУ-МЭ 3.1К, при измерении среднеквадратического значения основной (первой) гармонической составляющей переменного тока, А;  $I_{X1}$  – показание Прибора при измерении среднеквадратического значения основной (первой) гармонической составляющей тока, А.

Результаты испытаний считаются положительными, если значения погрешностей  $\delta$ <sup>I</sup> и  $\delta$ <sup>I1</sup> не превышают пределов допускаемых значений, приведенных в таблицах Б.2, Б.4 или Б.6 (в зависимости от модификации Прибора).

6.4.1.4 Основная относительная погрешность измерения полной мощности  $\delta$ <sub>S</sub> рассчитывается по формуле:

$$
\delta_{\rm S} = \delta_{\rm U} + \delta_{\rm I}, \, \%
$$
\n<sup>(7)</sup>

где  $\delta_U$  – основная относительная погрешность измерения среднеквадратического значения напряжения переменного тока, %;  $\delta_{\rm I}$  – основная относительная погрешность измерения среднеквадратического значения силы переменного тока, %.

Результаты испытаний считаются положительными и погрешность  $\delta$ <sub>S</sub> не превышает пределов допускаемых значений, если погрешности  $\delta_U$  и  $\delta_I$  не превышают пределов допускаемых значений, приведенных в таблицах Б.1 и Б.2, Б.3 и Б.4, или Б.5 и Б.6 (в зависимости от модификации Прибора).

### 6.4.2 **Определение основных погрешностей измерения напряжения, силы тока и мощности постоянного тока**

6.4.2.1 Определение основной относительной погрешности измерения напряжения постоянного тока ( $\delta_{\text{UD}}$ ) проводится для каждого из трех каналов измерения напряжения с использованием вольтметра-калибратора постоянного напряжения В2-43 при значениях напряжения  $(U_2)$ , указанных в таблице 6.3 (в пределах диапазона измерений для данной модификации Прибора). Значения номинального напряжения Прибора ( $U_H$ ) для всех испытательных сигналов приведены в таблице 6.3.

#### Таблица 6.3

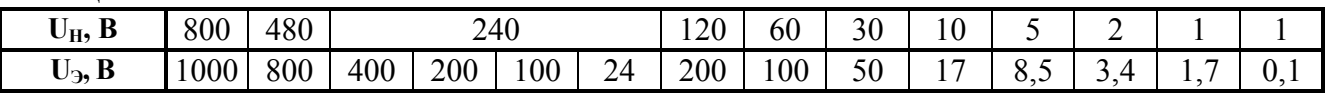

Погрешность  $\delta_{\text{UD}}$  рассчитывается по формуле:

$$
\delta_{\text{UD}} = [(U_X - U_3) / U_3] \cdot 100\%,\tag{8}
$$

где  $U_3$  – напряжение, установленное калибратором, В;  $U_X$  – показание Прибора, В.

Результаты испытаний считаются положительными, если значения погрешности  $\delta_{\text{UD}}$  не превышают пределов допускаемых значений, приведенных в таблицах Б.1, Б.3 или Б.5 (в зависимости от модификации Прибора).

**6.**4.2.2 Определение основной относительной погрешности измерения силы постоянного тока  $(\delta_{ID})$  проводится только у Приборов модификаций "Энергомонитор-3.1КМ х-х-1" для каждого из трех каналов измерения тока с использованием вольтметра-калибратора постоянного напряжения В2-43, мультиметра 3458А и шунтов токовых эталонных безреактивных серии ШЭ (входят в состав государственного эталона единицы электрической мощности ГЭТ 153) при значениях тока (IЭ), указанных в таблице 6.4 (в пределах диапазона измерений для данной модификации). Калибратор В2-43 используется в качестве источника постоянного тока. Мультиметр 3458А предназначен для измерения силы тока косвенным методом, путем измерения падения напряжения на шунте (тип шунта указан в таблице 6.4).

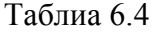

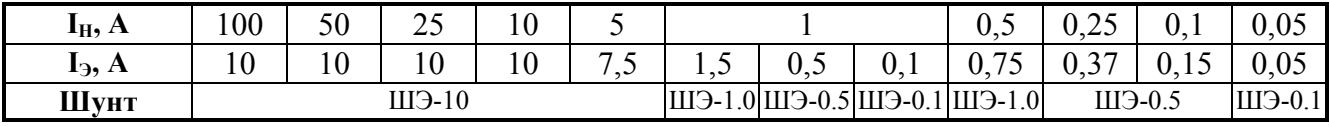

Погрешность  $\delta_{ID}$  рассчитывается по формуле:

$$
\delta_{ID} = [(I_X - I_3) / I_3] \cdot 100\%,\tag{9}
$$

где  $I_9$  – ток, установленный калибратором, А;  $I_X$  – показание Прибора, А.

Результаты испытаний считаются положительными, если значения погрешности  $\delta_{ID}$  не превышают пределов допускаемых значений, приведенных в таблицах Б.1, Б.3 или Б.5 (в зависимости от модификации Прибора).

6.4.2.3 Основная относительная погрешность измерения электрической мощности постоянного тока брр рассчитывается только для модификаций "Энергомонитор-3.1КМ х-х-1" по формуле:

$$
\delta_{\rm PD} = \delta_{\rm UD} + \delta_{\rm ID}, \, \%
$$
\n(10)

где  $\delta$ <sub>UD</sub> и  $\delta$ <sub>ID</sub> – погрешности измерения напряжения и силы постоянного тока, %.

Результаты испытаний считаются положительными и погрешность  $\delta_{PD}$  не превышает пределов допускаемых значений, приведенных в таблицах в таблицах Б.1, Б.3 или Б.5, если погрешности  $\delta$ <sub>UD</sub> и  $\delta$ <sub>ID</sub> не превышают пределов допускаемых значений, приведенных в таблицах Б.1, Б.3 или Б.5 (в зависимости от модификации Прибора).

### 6.4.3 Определение основных погрешностей измерения активной мошности и коэффипиента мошности

6.4.3.1 Определение основной относительной погрешности измерения однофазной активной мошности бр при использовании Прибора без токоизмерительных клешей производится с помощью эталона ГЭТ 153 для каждого из трех каналов измерения при параметрах испытательного сигнала (напряжение, ток, коэффициент мощности), указанных в таблице 6.5 (в пределах диапазона измерений данной модификации Прибора). Значения номинальных напряжения ( $U_H$ ) и тока ( $I_H$ ) Прибора для испытательных сигналов приведены в таблице 6.5.

Схема подключения Прибора к эталону ГЭТ 153 приведена на рисунке А.3 приложения А.

Погрешность  $\delta_P$  рассчитывается по формуле:

$$
\delta_{\rm P} = \left[ \left( P_{\rm X} - P_{\rm \odot} \right) / P_{\rm \odot} \right] \cdot 100 \, \%
$$
\n(11)

где  $P_3$  – активная мощность, установленная на эталоне, Вт;  $P_X$  – показания Прибора, Вт.

Результаты испытаний считаются положительными, если погрешность  $\delta_P$  не превышает пределов допускаемых значений, приведенных в таблицах Б.1, Б.3 или Б.5 (в зависимости от модификации Прибора).

6.4.3.2 Определение основной относительной погрешности измерения трехфазной активной мощности  $\delta_{P3}$  при использовании Прибора без токоизмерительных клещей производится по схеме олнофазного включения трех каналов измерения (параллельное соелинение трех цепей напряжения Прибора и последовательное соединение трех его токовых цепей) при параметрах испытательного сигнала, указанных в таблице 6.5 (в пределах диапазона измерений для данной модификации Прибора). Значения номинального напряжения ( $U_H$ ) и номинального тока ( $I_H$ ) Прибора для всех испытательных сигналов приведены в таблице 6.5.

Схема подключения Прибора к эталону ГЭТ 153 приведена на рисунке А.1 приложения А.

Погрешность  $\delta_{P3}$  рассчитывается по формуле:

$$
\delta_{P3} = [(P_X/3 - P_3) / P_3] \cdot 100\%,\tag{12}
$$

где  $P_9$  - активная мощность, установленная на эталоне, Вт;  $P_X$  - показания Прибора, Вт.

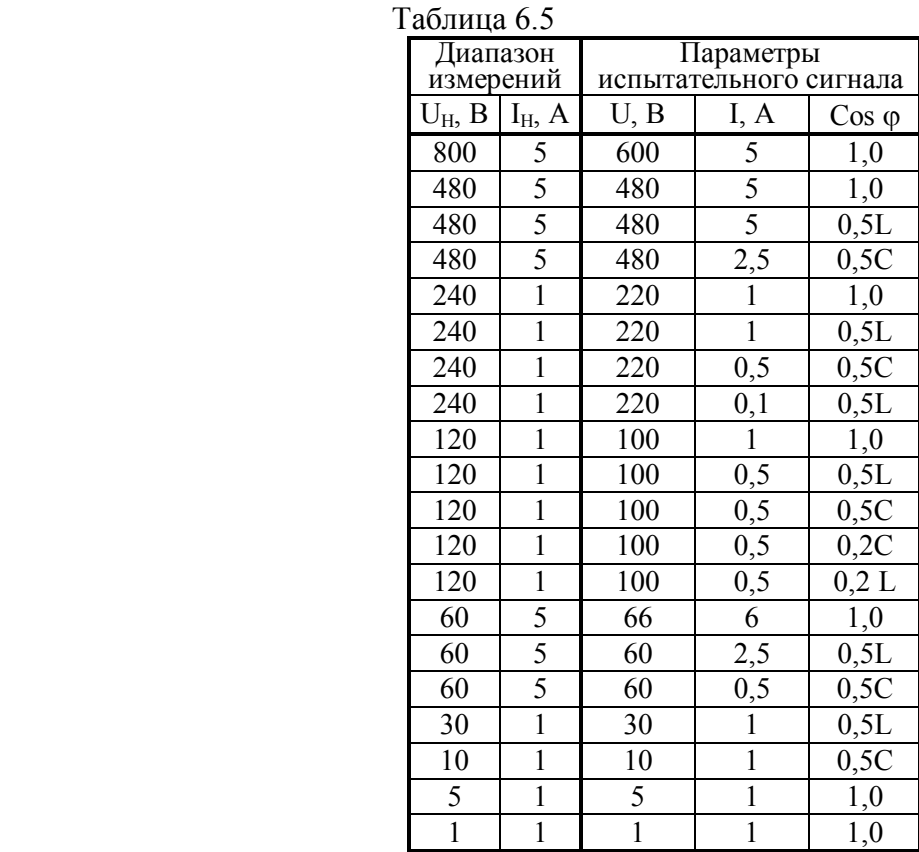

Результаты испытаний считаются положительными, если погрешность  $\delta_{P3}$  не превышает пределов допускаемых значений, приведенных в таблицах Б.1, Б.3 или Б.5 (в зависимости от модификации Прибора).

6.4.3.3 Определение дополнительной относительной погрешности измерения активной мощности, вызванной взаимным влиянием каналов измерения  $\delta_{P3\text{II}}$  выполняется только при первичной поверке Прибора на установке УППУ-МЭ 3.1К для каждого из трех каналов (А, В и С) при следующих параметрах входного сигнала: частота – 50 Гц; напряжение – 220 В ( $U_H$  = 240 В); сила тока – 1 А (I<sub>H</sub> = 1 A); cos  $\varphi$  = 1,0 и cos  $\varphi$  = 0,5 ( $\varphi$  = 60° или  $\varphi$  = 300°). Схема подключения Прибора к установке УППУ-МЭ 3.1К приведена на рисунке А.4 приложения А.

Погрешность  $\delta_{P3,I}$  рассчитывается по формуле

$$
\delta_{P3,I} = \delta_{P1} - \delta_{P2}, \, \%
$$
\n
$$
\tag{13}
$$

где  $\delta_{P1}$  – погрешность измерения активной мощности одним каналом измерения, определенная по показаниям энергомонитора установки УППУ-МЭ 3.1К, при наличии напряжения на входе только этого измерительного элемента Прибора, %;  $\delta_{P2}$  – погрешность измерения активной мощности одним каналом измерения, определенная по показаниям энергомонитора установки УППУ-МЭ 3.1К, при наличии напряжения на входах всех трех измерительных элементов, %.

Результаты испытаний считаются положительными, если полученные значения погрешности  $\delta_{P3\text{II}}$  не превышают 50 % пределов допускаемой основной относительной погрешности измерений, приведенных в таблицах Б.1, Б.3 или Б.5 (в зависимости от модификации Прибора).

6.4.3.4 Определение основной погрешности измерения активной мощности  $\delta_P$  при использовании Прибора модификаций "Энергомонитор-3.1КМ x-x-x1x" с токоизмерительными клещами с помощью установки УППУ-МЭ 3.1К для каждого из трех каналов измерения при параметрах испытательного сигнала (напряжение, ток, коэффициент мошности), указанных в таблице 6.6 (в пределах диапазона измерений для данной модификации Прибора). Значения номинального напряжения ( $U_H$ ) Прибора для всех испытательных сигналов приведены в таблице 6.6.

Схема подключения Прибора к установке УППУ-МЭ 3.1К приведена на рисунке А.5 приложения А.

Для подключения используются калиброванные рамки с количеством витков n, входящие в состав установки УППУ-МЭ 3.1К. При этом Прибор должен индицировать значения силы тока и мощности в n раз больше значений, заданных установкой УППУ-МЭ 3.1К.

Погрешность  $\delta_P$  рассчитывается по формуле:

$$
\delta_{\rm P} = \left[ \left( P_{\rm X}/n - P_{\rm \odot} \right) / P_{\rm \odot} \right] \cdot 100 \, \%
$$
\n(14)

где  $P_3$  – активная мощность, задаваемая установкой УППУ-МЭ 3.1К, Вт;

 $P_X$  – показание Прибора, Вт.

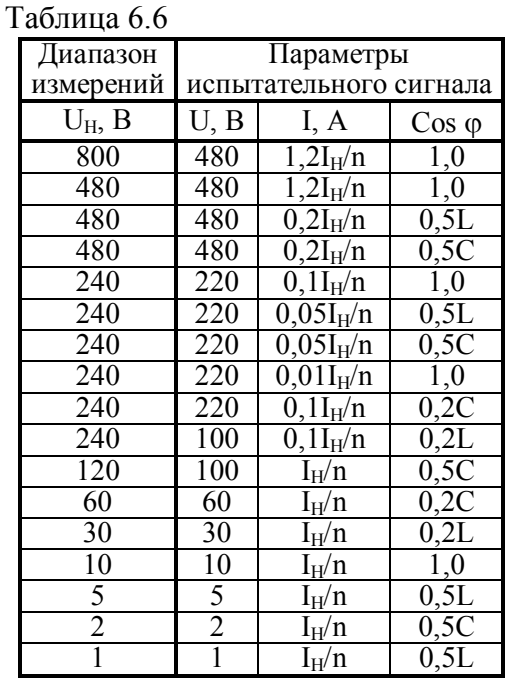

Результаты испытаний считаются положительными, если значения погрешности  $\delta_P$  не превышают пределов допускаемых значений, приведенных в таблицах Б.2, Б.4 или Б.6 (в зависимости от модификации Прибора).

6.4.3.5 Основная абсолютная погрешность измерения коэффициента мощности  $\Delta_{\text{KP}}$  рассчитывается по формуле:

$$
\Delta_{\rm KP} = (\delta_{\rm P} - \delta_{\rm S}) \cdot \mathbf{K}_{\rm P} / 100 \, \%
$$
\n
$$
\tag{15}
$$

где  $\delta_P$  – основная относительная погрешность измерения активной мощности (P), %;

 $\delta_S$  – основная относительная погрешность измерения полной мощности (S), %;

K<sub>P</sub> = P/S - значение коэффициента мощности.

Результаты испытаний считаются положительными и погрешность  $\Delta_{KP}$  не превышает предела допускаемого значения, если погрешности  $\delta_P$  и  $\delta_S$  не превышают пределов допускаемой погрешности, приведенных:

в таблицах Б.1, Б.3 или Б.5 (в зависимости от модификации Прибора) - при использовании Прибора без токоизмерительных клещей;

в таблицах Б.2, Б.4 или Б.6 (в зависимости от молификации Прибора) - при использовании Прибора модификаций "Энергомонитор-3.1КМ x-x-x1x" с токоизмерительными клещами.

### 6.4.4 Определение основной погрешности измерения частоты переменного тока

Определение основной абсолютной погрешности измерения частоты переменного тока  $\Delta_F$ производится с помощью частотомера Ч3-63, работающего в режиме "Измерение периода", при одном из номинальных значений напряжения и значениях частот: 42.5; 53; 60 и 70 Гц, устанавливаемых на эталоне, при работе Прибора в режиме "Гармоники" или "Измерение ПКЭ".

Схема подключения Прибора к эталону ГЭТ 153 приведена на рисунке А.1 приложения А.

Погрешность  $\Delta_F$  рассчитывается по формуле:

$$
\Delta_{\rm F} = 1000/\rm T_0 - f_1, \Gamma \rm H \tag{16}
$$

где  $T_3$  – показание электронного частотомера, мс;  $f_1$  – показание Прибора, Гц.

Результаты испытаний считаются положительными, если погрешность  $\Delta_F$  не превышает пределов допускаемых значений, приведенных в таблицах Б.1, Б.3 или Б.5 (в зависимости от модификации Прибора).

### 6.4.5 Определение основных погрешностей измерения углов фазового сдвига

6.4.5.1 Определение основной абсолютной погрешности измерения угла фазового сдвига между основными гармоническими составляющими напряжения и тока одной фазы  $\Delta \varphi_{UI}$  при использовании Прибора без токоизмерительных клещей при нулевом угле проводится на установке УППУ-МЭ 3.1 с помощью безреактивного резистора 1000 Ом (2 включенных параллельно резистора С2-29В 2 Вт 2 кОм ±1 %).

Схема подключения Прибора и безреактивного резистора к установке УППУ-МЭ 3.1 привелена на рисунке А.6 приложения А.

Установите на выходе установки УППУ-МЭ 3.1К напряжение 50 В и включите Прибор в режим "ИЗМЕРЕНИЕ УГЛОВ".

Рассчитайте погрешность измерения угла фазового сдвига между основными гармоническими составляющими напряжения и тока одной фазы ( $\Delta \varphi$ <sub>UI</sub>) при нулевом угле по формуле:

$$
\Delta \varphi_{\text{UI}} = \varphi_{\text{UI}} \tag{17}
$$

где фи - значение угла фазового сдвига между основными гармоническими составляющими напряжения и тока одной фазы, измеренное поверяемым Прибором.

Результаты испытаний считаются положительными, если полученные значения абсолютной погрешности  $\Delta \phi_{\text{UI}}$  не превышают пределов допускаемых значений, приведенных в таблицах Б.1, Б.3 или Б.5 (в зависимости от модификации Прибора).

6.4.5.2 Определение основной абсолютной погрешности измерения угла фазового слвига между основными гармоническими составляющими напряжения и тока одной фазы Дон при использовании Прибора молификаций "Энергомонитор-3.1КМ х-х-х1х" с токоизмерительными клещами и значениях угла, равных 45, 60, 300 и 315 град., проводится на установке УППУ-МЭ 3.1К для каждого из трех каналов измерения при параметрах испытательного сигнала, указанных в таблице 6.9 (в пределах диапазона измерений для данной модификации Прибора). Значения номинального напряжения ( $U_H$ ) Прибора для испытательных сигналов приведены в таблице 6.9.

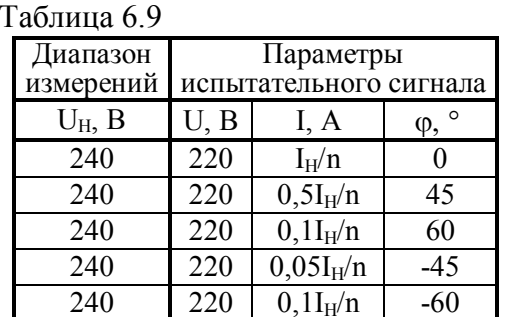

Схема подключения Прибора к установке приведена на рисунке А.2 приложения А. Для подключения используются калиброванные рамки с количеством витков n, входящие в состав установки УППУ-МЭЗ.1К.

Погрешность  $\Delta\varphi$ <sub>UI</sub> рассчитывается по формуле:

$$
\Delta \varphi_{\text{UI}} = \varphi_{\text{UI3}} - \varphi_{\text{UI}}, \text{rpa}, \tag{18}
$$

где фию и фи - показания энергомонитора, входящего в состав установки УППУ-МЭ 3.1К, и Прибора при измерении угла фазового сдвига между напряжением и током, град.

Результаты испытаний считаются положительными, если полученные значения абсолютной погрешности  $\Delta\varphi_{UU}$  не превышают пределов допускаемых значений, приведенных в таблицах Б.2, Б.4 или Б.6 (в зависимости от молификации Прибора).

### 6.4.6 Определение основных погрешностей при поверке измерительных трансформаторов напряжения

Определение основных абсолютных погрешностей при поверке измерительных трансформаторов напряжения (ИТН) проводится только для Приборов модификаций "Энергомонитор-3.1КМ х-х-хх1" с помощью установки УППУ-МЭ 3.1К и прибора сравнения КНТ-03.

Схема подключения Прибора и КНТ-03 к УППУ-МЭ 3.1К приведена на рисунке А.7 приложения А.

Установите УППУ-МЭ 3.1К в режим "синхронизация с питающей сетью".

Установите в Приборе режим "Поверка ТН".

Включите у Прибора предел измерения с номинальным напряжением U<sub>H</sub>, указанным в таблице 6.10. Подайте на Прибор и КНТ-03 напряжения, устанавливая параметры выходных сигналов УППУ-МЭ 3.1К, указанные в таблице 6.10, выполните операцию "Коррекция каналов напряжения" и произведите определение погрешностей ИТН с помощью Прибора и КНТ-03.

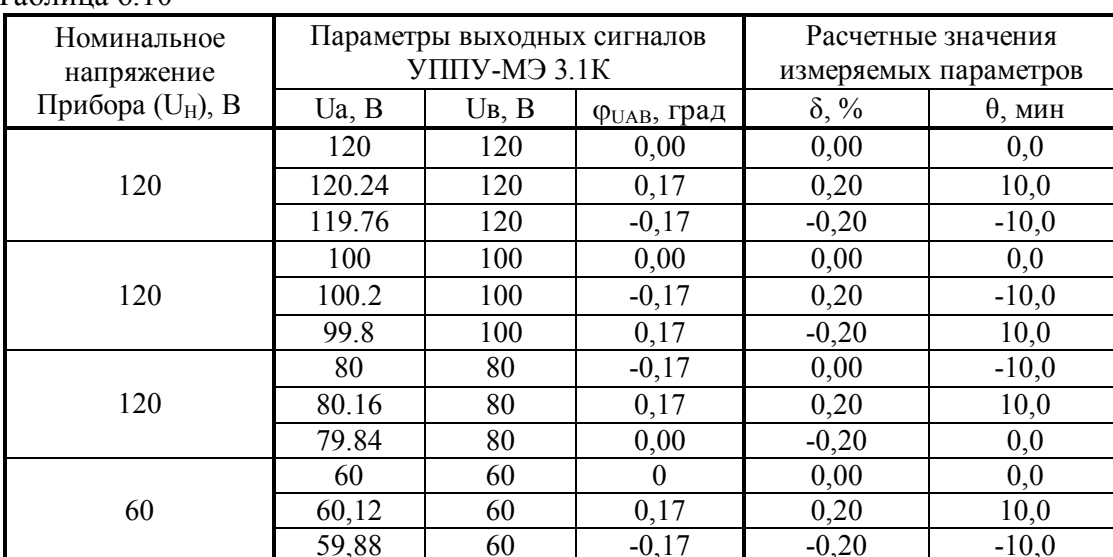

Таблина 6 10

Основные абсолютные амплитудная  $\delta_K$  и угловая  $\theta_K$  погрешности Прибора рассчитываются по формулам:

$$
\delta_K = \delta_H - \delta_3, \, \%
$$
\n(19)

$$
\theta_{K} = \theta_{H} - \theta_{3}, \text{MH}, \tag{20}
$$

где:  $\delta$ <sub>Э</sub> и  $\delta$ <sub>и</sub> - показания КНТ-03 и Прибора при измерении амплитудной погрешности ИТН, %;

 $\theta_3$ и  $\theta_H$  – показания прибора сравнения КНТ-03 и Прибора при измерении угловой погрешности ИТН, мин.

Результаты испытаний считаются положительными, если значения основных погрешностей  $\delta_{K}$  и  $\theta_{K}$  не превышают значений приведенных в таблицах Б.7 или Б.8 (в зависимости от модификации Прибора).

## 6.4.7 **Определение основных погрешностей при поверке измерительных трансформаторов тока**

Определение основных абсолютных погрешностей при поверке измерительных трансформаторов тока (ИТТ) проводится только для Приборов модификаций "Энергомонитор-3.1КМ x-х-хх1" с входящим в комплект поставки устройством для поверки измерительных трансформаторов тока УПТТ с помощью установки УППУ-МЭ 3.1К и прибора сравнения КНТ-03.

Схема подключения Прибора и КНТ-03 к установке УППУ-МЭ 3.1К приведена на рисунке А.8 приложения А.

Установите УППУ-МЭ 3.1К в режим «синхронизация с питающей сетью» и подайте на Прибор и КНТ-03 сигналы тока, устанавливая параметры выходных сигналов УППУ-МЭ 3.1К, указанные в таблице 6.11.

| 1 av. 1111 av. 1 1 |                                                   |           |               |                                             |                          |
|--------------------|---------------------------------------------------|-----------|---------------|---------------------------------------------|--------------------------|
| Номинальный        | Параметры выходных сигналов<br><b>УППУ-МЭЗ.1К</b> |           |               | Расчетные значения<br>измеряемых параметров |                          |
| ток УПТТ, А        | $I_A$ , A                                         | $I_B$ , A | QUAB,<br>град | $\delta i, \%$                              | $\theta$ <i>i</i> , мин. |
| 10                 | 6,01200                                           | 6,00000   | 0,17          | 0,2                                         | 10                       |
| 5                  | 4,99000                                           | 5,00000   | $-0,17$       | $-0,2$                                      | $-10$                    |
| 5                  | 1,00200                                           | 1,00000   | $-0,17$       | 0,2                                         | $-10$                    |
| 2,5                | 2,50500                                           | 2,50000   | $-0,17$       | 0,2                                         | $-10$                    |
|                    | 1,00200                                           | 1,00000   | $-0,17$       | 0,2                                         | $-10$                    |
| 0.25               | 0,25050                                           | 0,25000   | $-0,25$       | 0,2                                         | $-15$                    |
| 0.05               | 0,04990                                           | 0,05000   | 0,50          | $-0,2$                                      | 30                       |

Таблица 6.11

Установите в Приборе режим "Поверка ТТ". Включите у УПТТ предел измерения с номинальным током, указанным в таблице 6.11. Выполните операцию "Коррекция каналов тока" и произведите определение погрешностей ИТТ с помощью Прибора и КНТ-03.

Основные абсолютные амплитудная  $\delta_{Ki}$  и угловая  $\theta_{Ki}$  погрешности Прибора рассчитываются по формулам:

$$
\delta_{ki} = \delta t_{li} - \delta t_3, \, \%
$$
\n<sup>(21)</sup>

$$
\theta_{ki} = \theta t_H - \theta t_3, \text{MH}, \tag{22}
$$

где:  $\delta$ <sub>13</sub> и  $\delta$ <sub>1и</sub> – показания прибора сравнения КНТ-03 и Прибора при измерении амплитудной погрешности ИТТ, %;

 $\theta\iota_{\beta}$ и  $\theta\iota_{\mu}$  – показания прибора сравнения КНТ-03 и Прибора при измерении угловой погрешности ИТТ, мин.

Результаты испытаний считаются положительными, если значения основных погрешностей  $\delta_{\text{Ki}}$  и  $\theta_{\text{Ki}}$  не превышают значений приведенных в таблицах Б.7, Б.8 или Б.9 (в зависимости от модификации Прибора).

#### 6.5 **Проверка электрических параметров**

#### 6.5.1 **Проверка работоспособности частотных выходов**

6.5.1.1 Проверка параметров частотного выхода " $F_{\text{BUX}}$  (ттл)" производится при работе Прибора в режиме "измерение активной мощности" с помощью Государственного эталона единицы электрической мощности ГЭТ 153 путем измерения амплитуды, длительности и частоты следования импульсов на выходе с помощью осциллографа TDS 1012, частотомера Ч3-63 и резистора С2-23 0.25Вт 10кОм  $\pm$ 5% (R<sub>1</sub>), подключенного к проверяемому выходу Прибора.

Установите у Прибора диапазон измерений с  $U_H = 60 B u I_H = 5 A$ . Введите в Прибор значение коэффициента деления внутреннего делителя частоты – 1. Установите на эталоне испытательный сигнал с параметрами, приведенными в таблице 6.12.

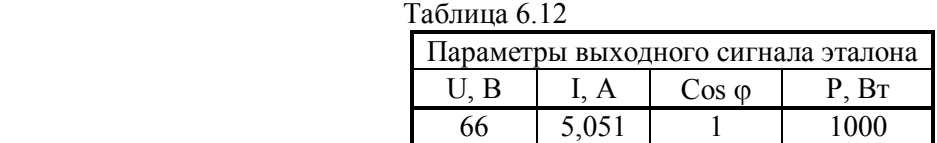

Отсчет амплитуды и длительности импульсов производится по экрану осциллографа, подключенного к резистору  $R_1$ . Измерение частоты следования импульсов производится с помощью частотомера Ч3-63.

Результаты проверки считаются положительными, если:

- выходной сигнал на частотном выходе "F<sub>ВЫХ</sub> (ттл)" представляет собой последовательность прямоугольных импульсов напряжения положительной полярности со следующими значениями параметров импульсов при сопротивлении нагрузки не менее 10 кОм:

- уровень логического нуля – не более 0,4 В;

- уровень логической единицы – не менее 3,5 В;

- длительность импульса –  $(14 \pm 2)$  мкс.

- частота следования импульсов на выходе пропорциональна активной мощности (P) и равна (13,33333 ∙ P ± 0,5), Гц.

6.5.1.2 Проверка параметров частотного выхода " $F_{B\text{bIX}}$  (тм)" производится при работе Прибора в режиме "измерение активной мощности" путем измерения сопротивления выходной цепи в состояниях "замкнуто" и "разомкнуто" и измерения длительности и частоты следования импульсов на выходе с помощью частотомера Ч3-63, осциллографа TDS 1012 и резистора С2-23 0.25Вт 3.9 кОм  $\pm$ 5 % (R<sub>2</sub>), соединяющего вывод открытого коллектора выхода "F<sub>BЫХ</sub> (тм)" Прибора с выводом "плюс" источника питания постоянного тока 24 В (вывод "минус" этого источника питания подключается к второму выводу выхода " $F_{B h X}$  (тм)").

Установите у Прибора диапазон измерений с  $U_H = 60 B u I_H = 5 A$ .

Введите в Прибор значение коэффициента деления внутреннего делителя частоты – 1. Установите на эталоне испытательный сигнал с параметрами, приведенными в таблице 6.12.

С помощью осциллографа TDS 1012 измерьте падение напряжения на выходе "F<sub>BЫХ</sub> (тм)" в состоянии "замкнуто" и падение напряжения на резисторе R2 в состоянии "разомкнуто" и длительность импульсов на выходе "F<sub>вых</sub> (тм)".

С помошью частотомера Ч3-63 измерьте частоту следования импульсов на выходе "F<sub>BMX</sub> (тм)".

Результаты проверки считаются положительными, если:

- падение напряжения на выходе " $F_{BBIX}$  (тм)" в состоянии "замкнуто" не превышает 1,17 В (сопротивление выходной цепи в состоянии "замкнуто" не превышает 200 Ом);

- падение напряжения на резисторе  $R_2$  в состоянии "разомкнуто" не превышает 1,73 В (сопротивление выходной цепи в состоянии "разомкнуто" превышает 50 кОм);

- длительность импульсов равна  $(14 \pm 2)$  мкс;

- частота следования импульсов на выходе пропорциональна активной мощности (P) и равна (13,33333 ∙ P  $\pm$  0,5), Гц.

#### 6.5.2 **Проверка работоспособности частотного входа**

Проверка работоспособности частотного входа производится при работе Прибора в режиме "поверка счетчика" с помощью эталона ГЭТ 153 и генератора Г6-33. Схема подключения Прибора к эталону ГЭТ 153 приведена на рисунке А.1 приложения А.

Установите у Прибора диапазон измерений с  $U_H = 60 B$  и  $I_H = 5 A$ . Введите в Прибор: постоянная поверяемого счетчика - 36000 импульсов на кВт∙час; число импульсов поверяемого счетчика – 100; коэффициент деления внутреннего делителя частоты – 1. Установите на эталоне испытательный сигнал с параметрами, приведенными в таблице 6.12.

Подключите соединитель " $F_{B X O J}$ " Прибора к выходу III генератора Г6-33. Подайте на соединитель Прибора " $F_{B X O J}$ " сигнал прямоугольной формы амплитудой от 3,5 до 5 В, длительностью не менее 10 мкс и частотой  $(10 \pm 0.001)$  Гц. Активизируйте в Приборе режим «Запуск».

Через время не более 10 с на дисплее Прибора должно индицироваться значение погрешности  $(0.00 \pm \delta)$  %, где  $\delta$  – предел допускаемой основной относительной погрешности измерения активной мощности, приведенный в таблице Б.1, Б.3 или Б.5 (в зависимости от модификации Прибора).

Подайте на соединитель Прибора " $F_{\text{BYOII}}$ " сигнал с частотой (11,000  $\pm$  0,001) Гц – на дисплее должно индицироваться значение погрешность  $(10,00 \pm \delta)$ %.

Подайте на соединитель Прибора " $F_{B X O J}$ " сигнал с частотой (9,000  $\pm$  0,001) Гц – на дисплее должно индицироваться значение погрешности  $(-10,00 \pm \delta)$ %.

Результаты проверки считаются положительными, если индицируемые значения погрешности находятся в указанных выше диапазонах.

#### 6.6 **Подтверждение соответствия программного обеспечения**

6.6.1 Подтверждение соответствия встроенного программного обеспечения (ПО) Прибора должно выполняться путем контроля идентификационных данных программного обеспечения:

- наименования метрологически значимой части ПО;

- версии метрологически значимой части ПО;

- контрольной суммы метрологически значимой части ПО.

Идентификационные данные метрологически незначимой части являются справочными и контролю не подлежат.

6.6.2 Идентификацию ПО производить следующим образом:

- произведите подготовку Прибора к работе согласно руководству по эксплуатации;

- включите Прибор, при включении питания должна включиться подсветка дисплея Прибора, а через 1 - 5 секунд должны завершиться процедуры самотестирования и инициализации и на дисплее Прибора должны индицироваться: товарный знак, наименование изготовителя, наименование Прибора, наименование ПО (EM3.1KМ), обозначение модификации Прибора по метрологическим характеристикам ("02", "05" или "10"), номер версии ПО (2.01) и идентификационный номер Прибора (последние три цифры в нем – номер Прибора по системе нумерации предприятияизготовителя);

- нажмите кнопку ENT – на дисплее будет индицироваться запрос пароля,

- введите пароль второго уровня (При заводской поставке это 222222222. Так как пароль второго уровня может быть изменен эксплуатирующей организацией, при передаче Прибора в поверку он временно должен быть вновь заменен на указанный выше.);

- нажмите кнопку ENT - Прибор переходит в режим "схема подключения",

- нажмите кнопку ENT – Прибор перейдет в главное меню,

- выберите пункт меню "доп. настройки" и нажмите кнопку ENT – Прибор перейдет в меню "доп. настройки",

- выберите пункт меню "о программе" и нажмите кнопку ENT – на дисплее будет индицироваться: номер версии ПО, контрольная сумма метрологически значимой части ПО, а также контрольная сумма ПО (включая метрологически незначимую часть) и идентификационный номер Прибора.

6.6.3 Результат испытаний считают положительным, если отображаемые на дисплее Прибора наименование ПО, номер версии ПО (**Версия**) и контрольная сумма метрологически значимой части ПО (**КС МЗ ВПО**) соответствуют приведенным на рисунках 1 и 2.

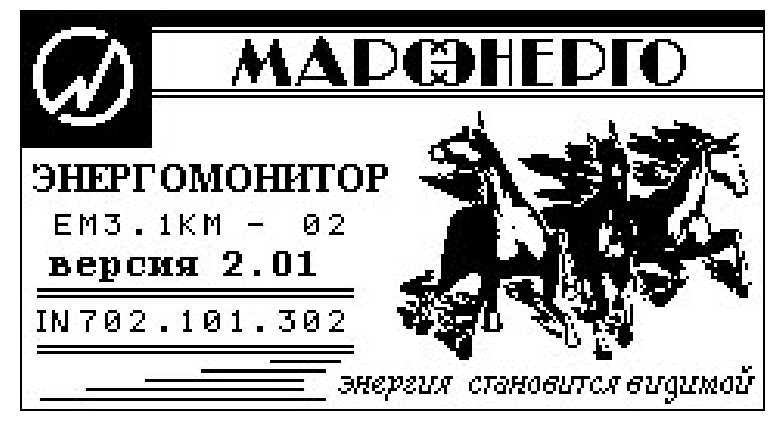

Рисунок 1.

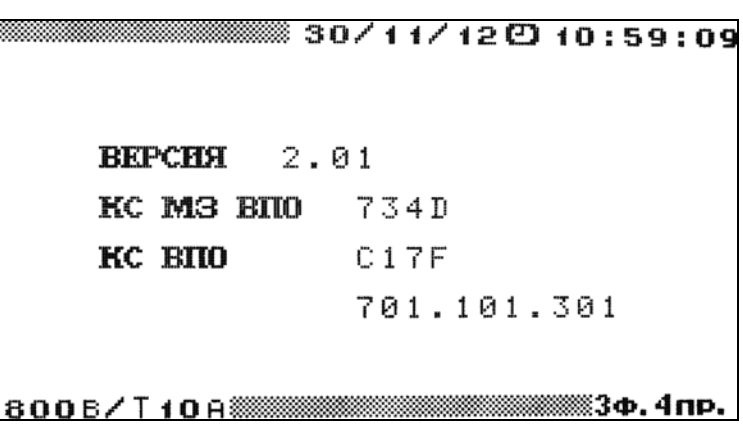

Рисунок 2.

## **7 Оформление результатов поверки**

7.1 Прибор, прошедший поверку с положительными результатами, признают годным к эксплуатации и выдают свидетельство о поверке.

7.2 Корпус Прибора после поверки пломбируется пломбой поверителя.

7.3 Результаты и дату поверки Прибора оформляют записью в Руководстве по эксплуатации (при этом запись должна быть удостоверена клеймом).

7.4 Прибор, прошедший проверку с отрицательным результатом хотя бы в одном из пунктов поверки, запрещается к эксплуатации и на него выдается извещение о непригодности, с указанием причин его выдачи. Клеймо предыдущей поверки гасится.

7.5 Пример рекомендуемой отчетной формы по результатам проведения поверки приведен в приложении В.

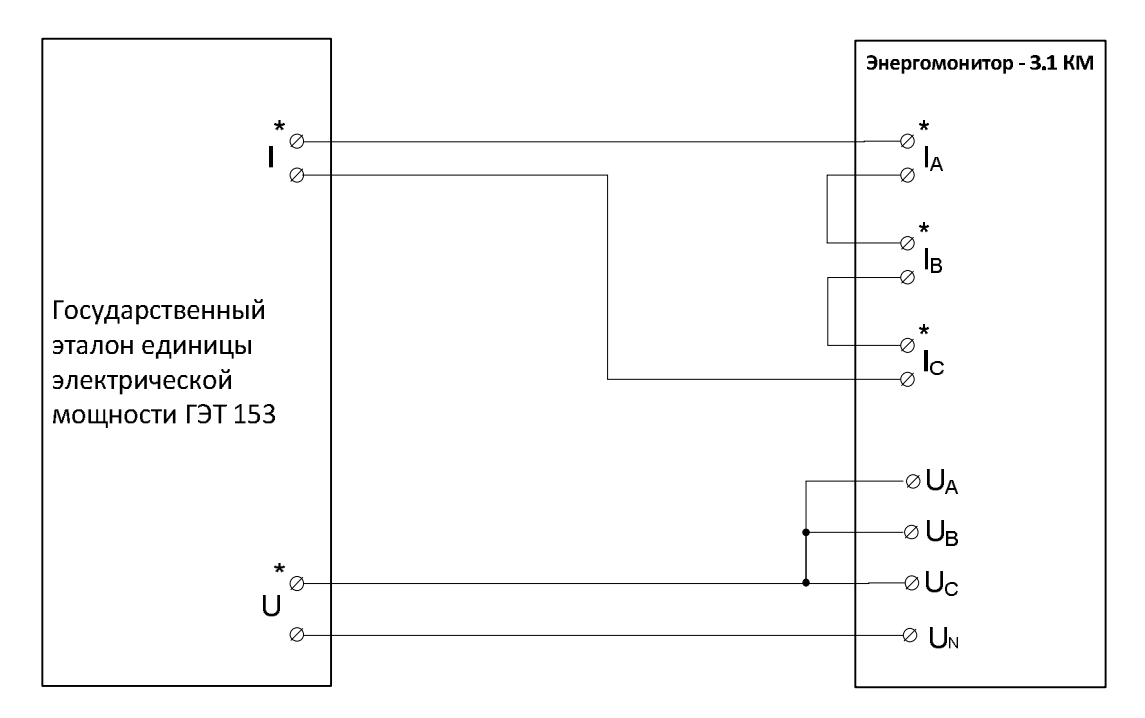

Схемы подключения для определения погрешностей

Рисунок А.1. Схема подключения Прибора к ГЭТ153 в режиме трехфазной четырехпроводной сети.

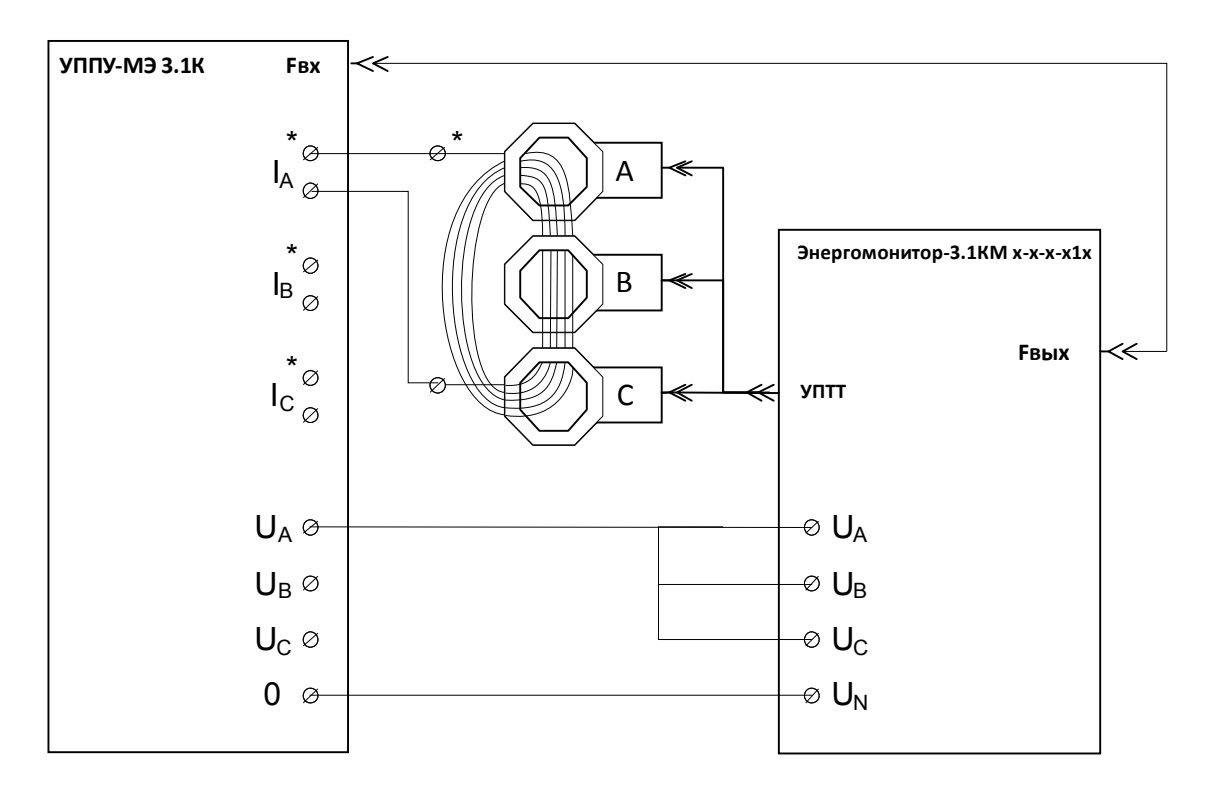

Рисунок А.2. Схема подключения Прибора с токоизмерительными клещами к УППУ-МЭЗ.1К в режиме трехфазной четырехпроводной сети

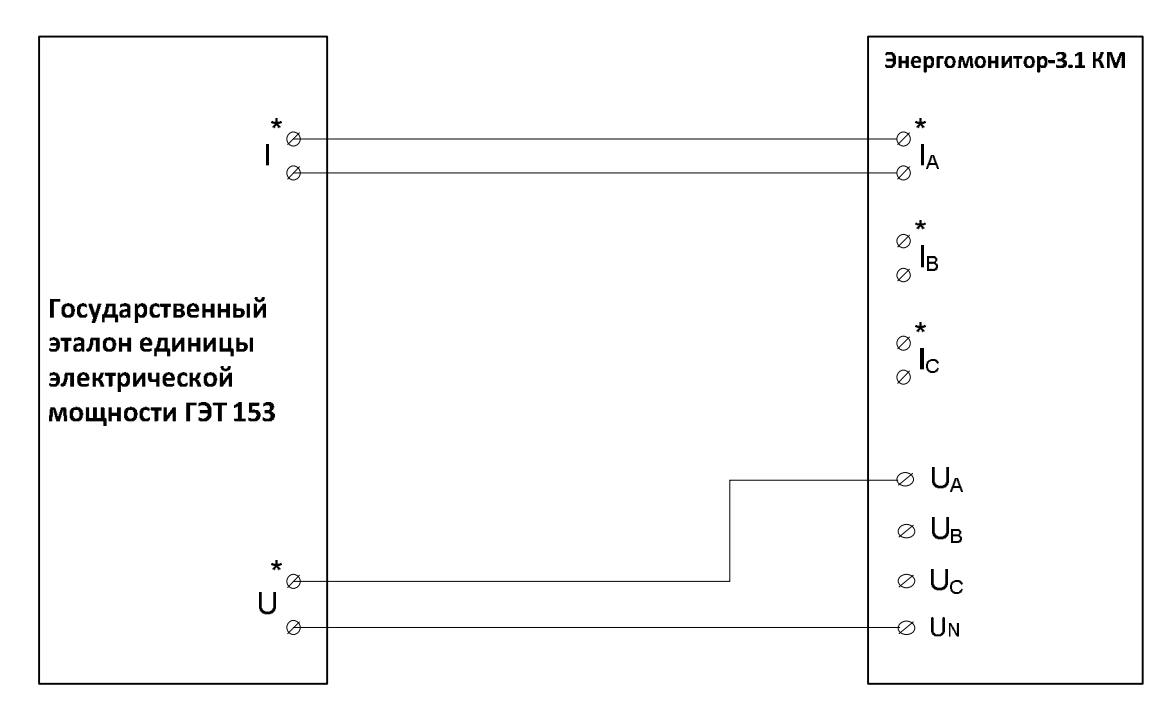

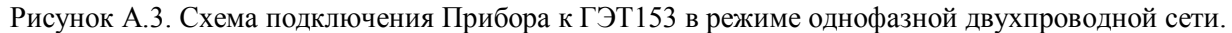

На рисунке показано подключение ГЭТ153 к фазе А - к зажимам "\* **~U**" и "\* **~I"** ГЭТ153 подключены зажимы "UА" и "IА" Энергомонитора 3,1К, соответственно.

Для подключения ГЭТ153 к фазе B необходимо подключить к зажимам "\* **~U**" и "\* **~I"** ГЭТ153 зажимы "U<sub>B</sub>" и "I<sub>B</sub>" Энергомонитора 3,1К, соответственно.

Для подключения ГЭТ153 к фазе C необходимо подключить к зажимам "\* **~U**" и "\* **~I"** ГЭТ153 зажимы "U<sub>C</sub>" и "I<sub>C</sub>" Энергомонитора 3,1К, соответственно.

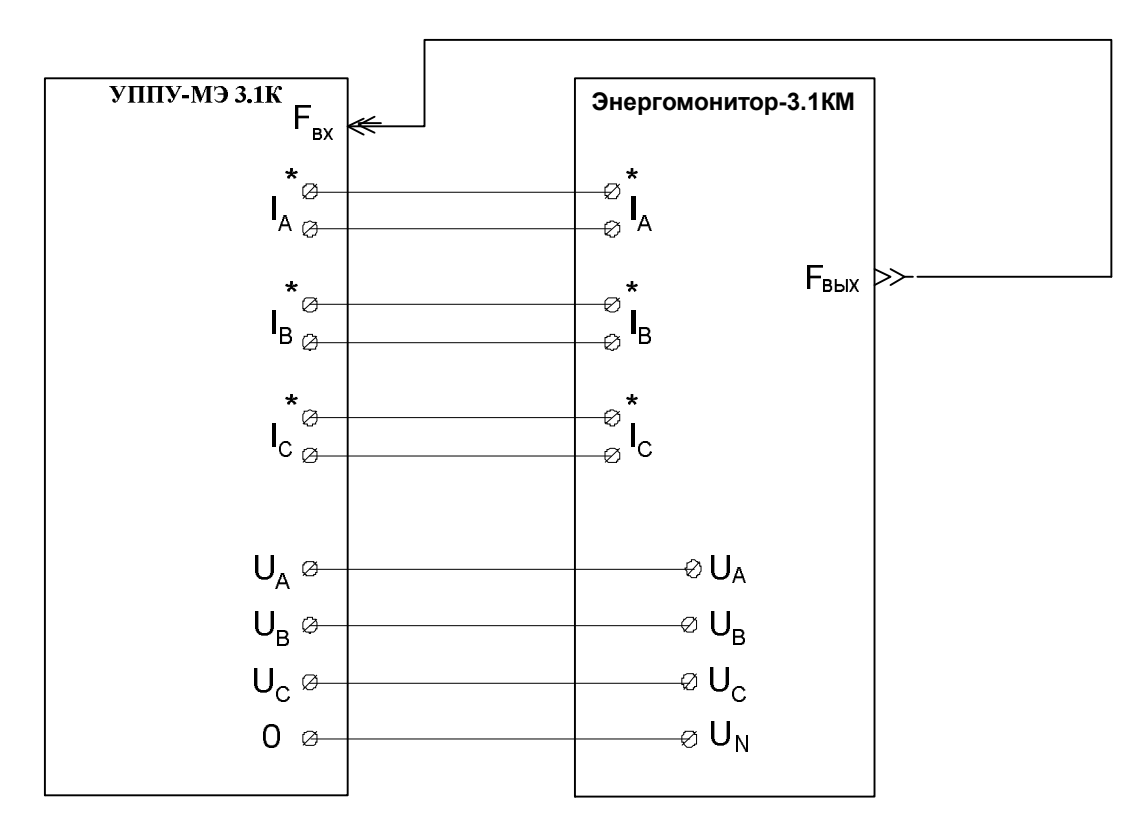

Рис. А.4. Схема подключения Прибора к Установке УППУ МЭ 3.1К

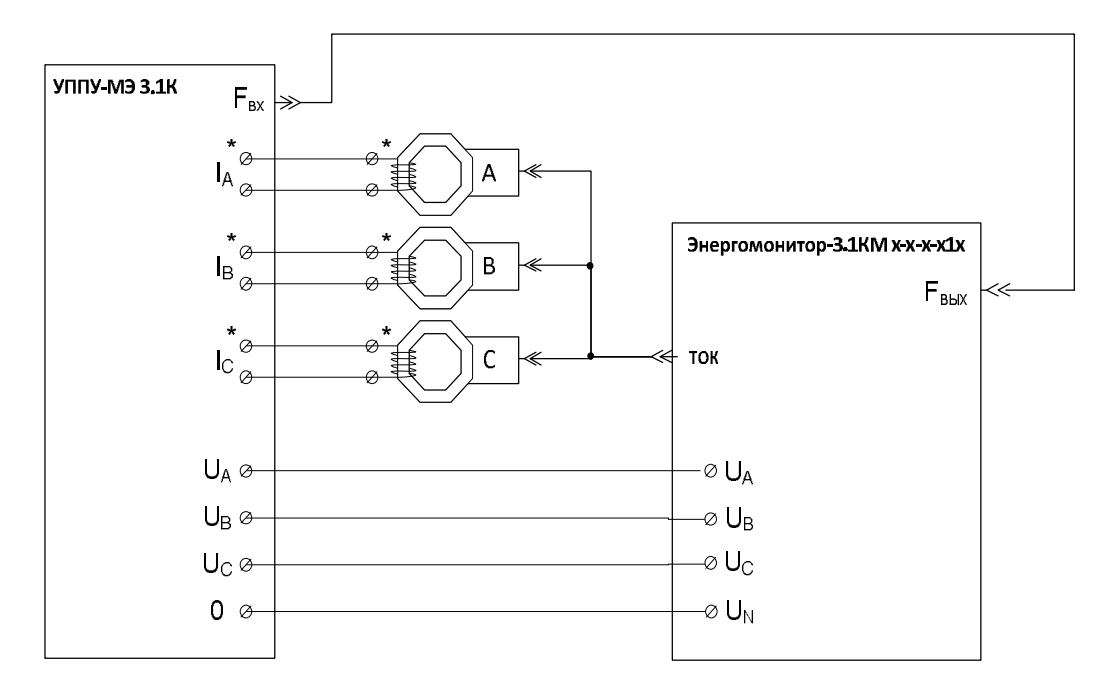

Рисунок А.5. Схема подключения Прибора с токоизмерительными клещами к УППУ-МЭ 3.1К в трехфазном режиме

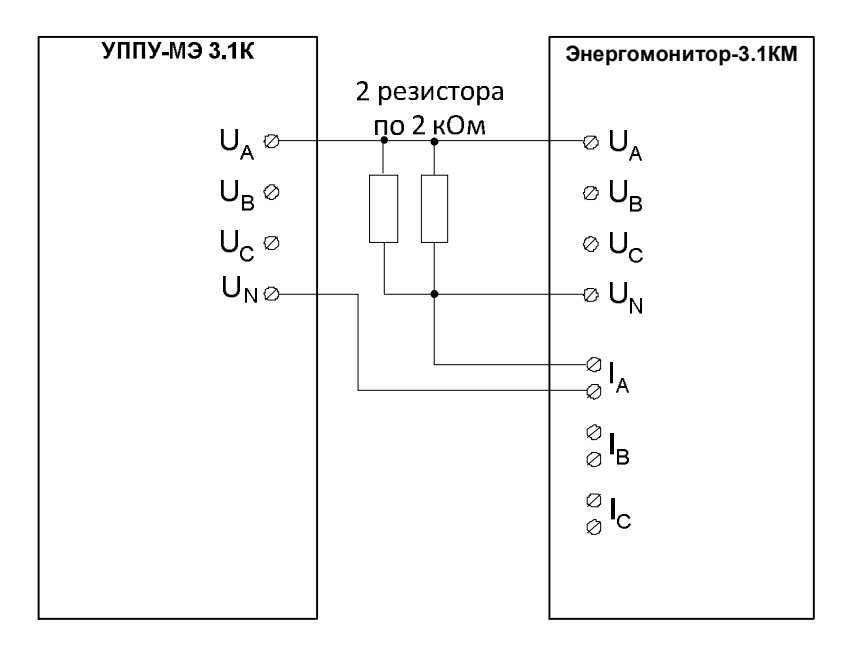

Рис. А.6. Схема подключения Прибора при определении абсолютной погрешности измерения фазового угла между напряжением и током первой гармоники.

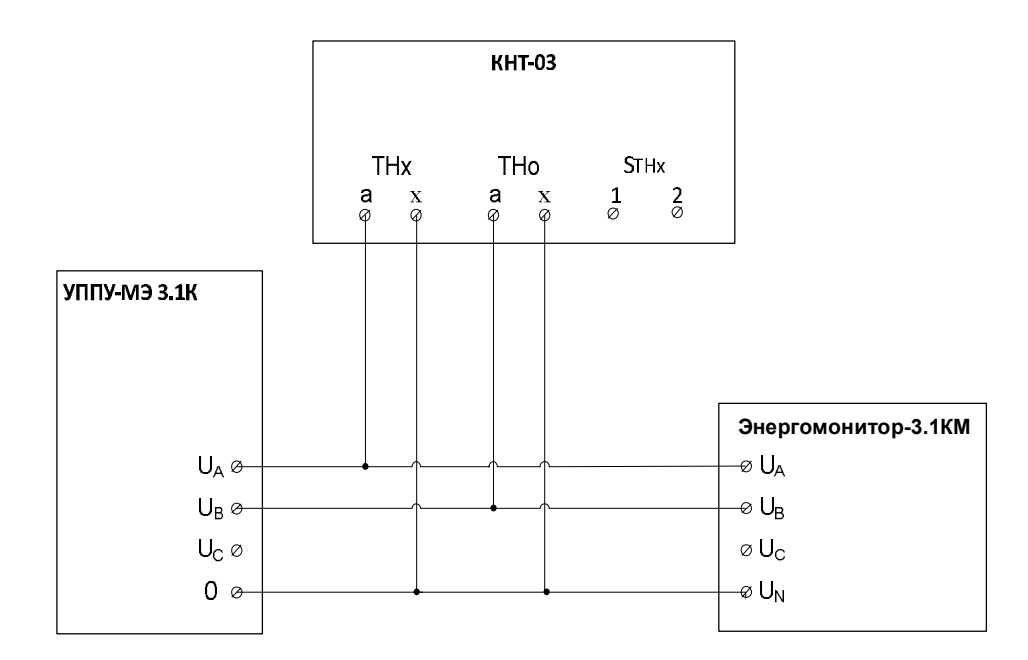

Рисунок А.7. Схема подключения Прибора для определения основной погрешности при измерении модульной и угловой погрешности измерительных трансформаторов напряжения

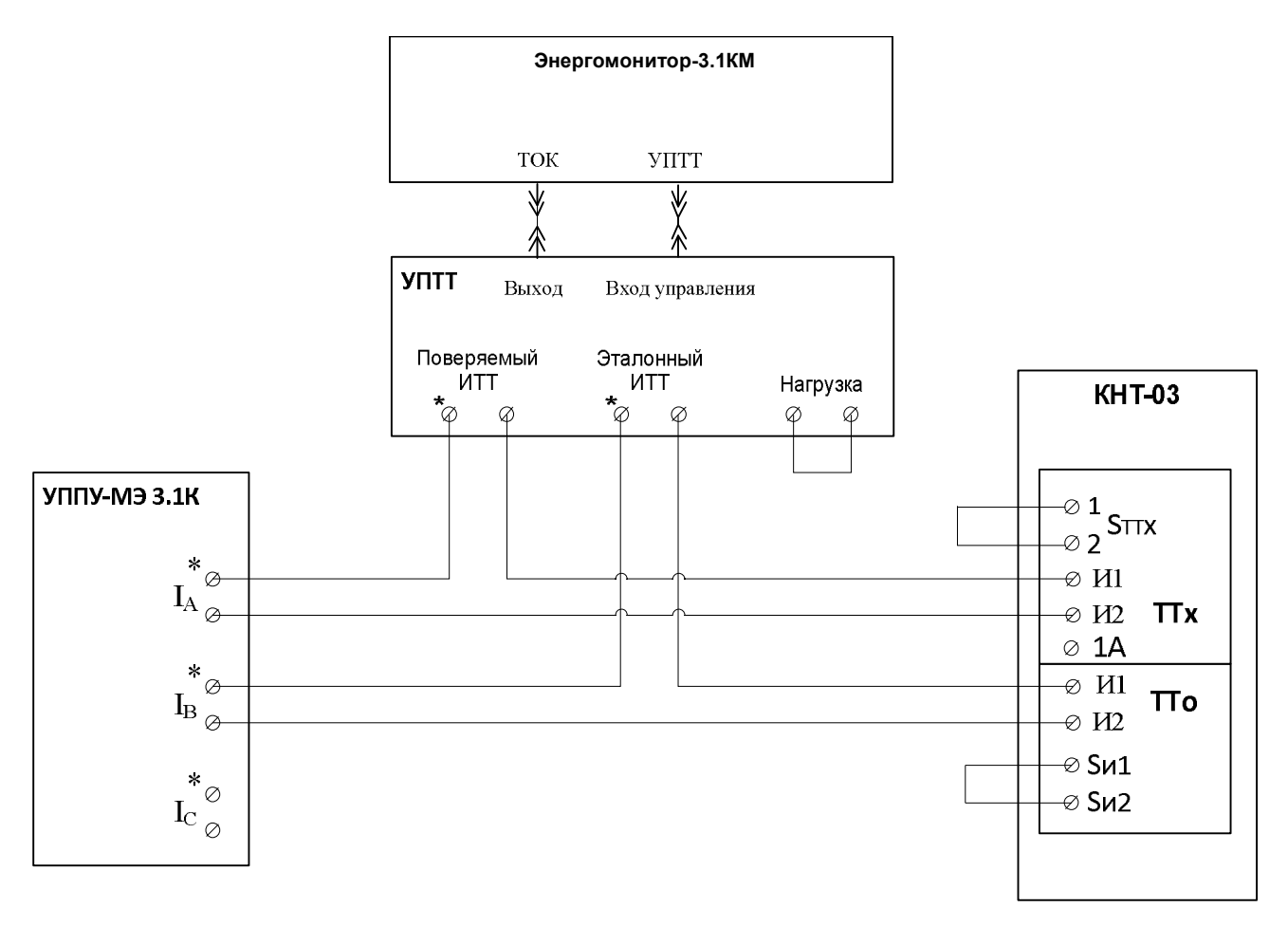

Рисунок А.8. Схема подключения Прибора для определения основной погрешности при измерении модульной и угловой погрешности измерительных трансформаторов тока

## **ПРИЛОЖЕНИЕ Б**

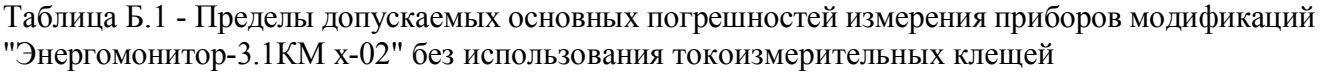

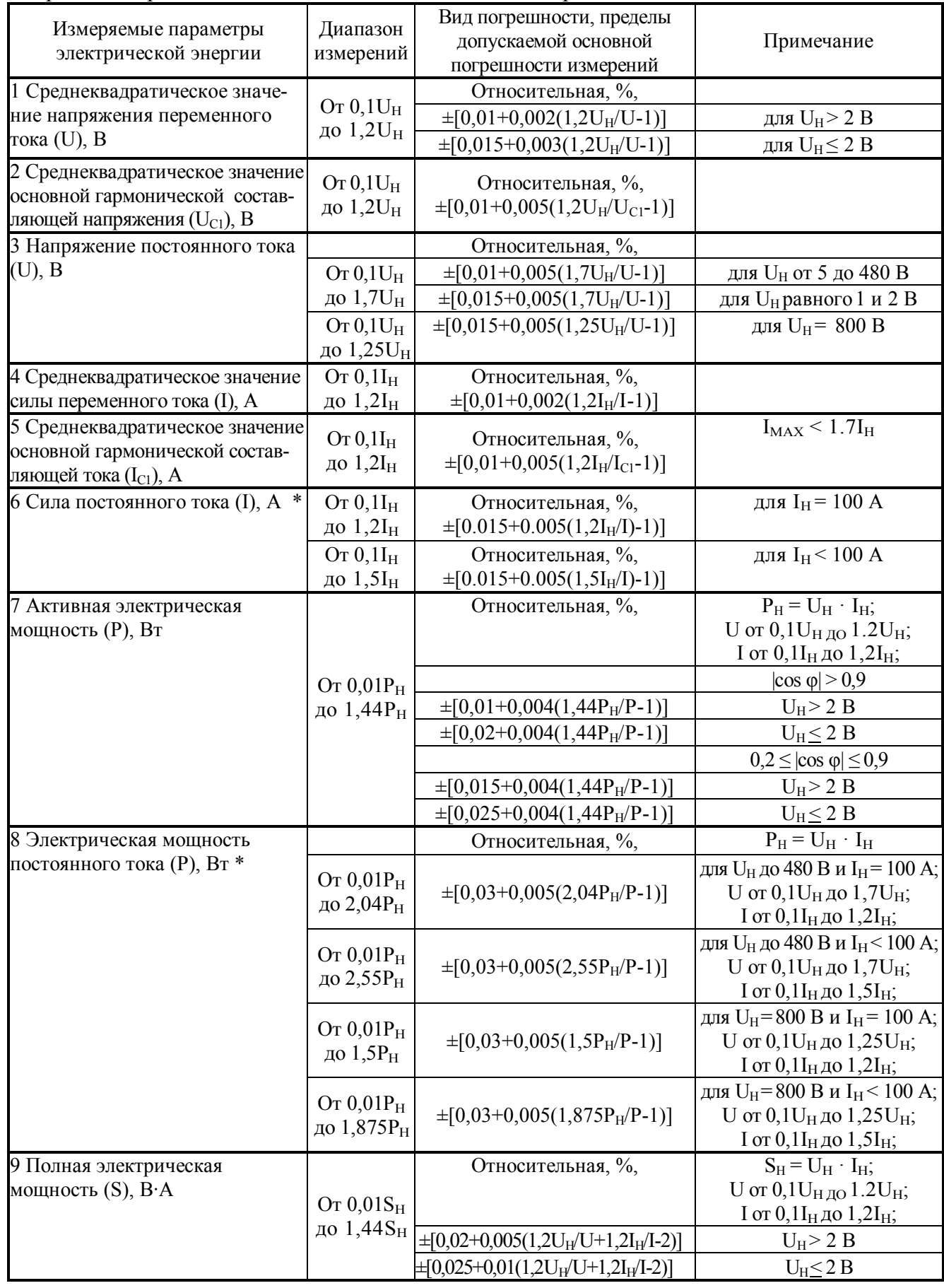

Продолжение таблицы Б.1

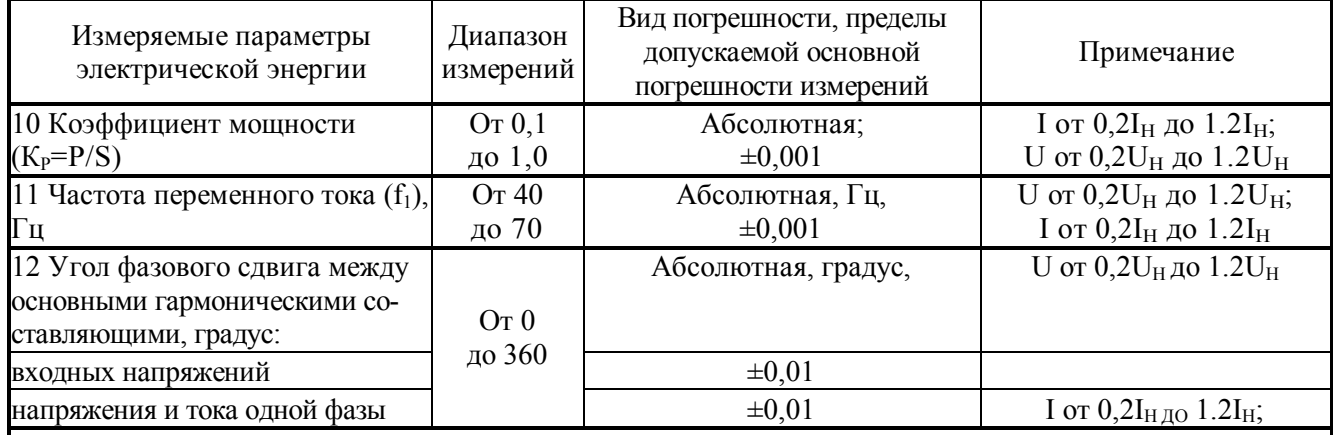

Примечания

1 Параметры отмеченные \* измеряются только приборами "Энергомонитор-3.1К х-02-1".

2 Приборы должны обеспечивать измерение параметров электрического сигнала, если амплитудные значения сигнала не превышают 170 % от номинальных значений диапазонов измерения.

Таблица Б.2 - Пределы допускаемых основных погрешностей измерения приборов модификаций "Энергомонитор-3.1КМ x-02-x-x1x" при использовании токоизмерительных клещей

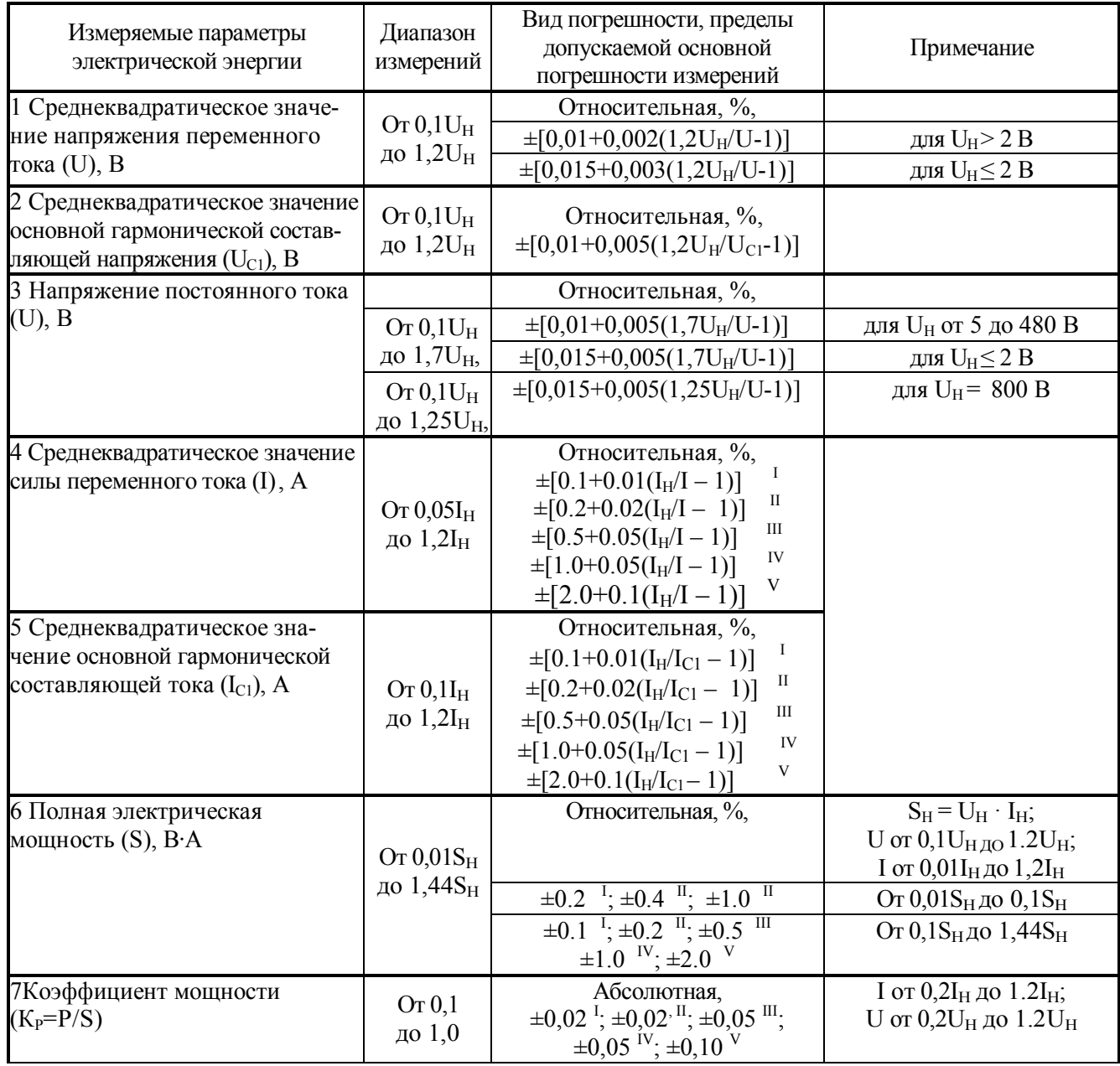

Продолжение таблицы Б.2

| Измеряемые параметры<br>электрической энергии        | Диапазон<br>измерений                 | Вид погрешности, пределы<br>допускаемой основной<br>погрешности измерений                                                                                               | Примечание                                                                                            |
|------------------------------------------------------|---------------------------------------|----------------------------------------------------------------------------------------------------|----------------------------------------------------------------------------------------------------|
| 8 Активная электрическая<br>мощность (Р), Вт         | OT $0.01P_H$<br>до 1,44Р <sub>н</sub> | Относительная, %                                                                                                    | $P_H = U_H \cdot I_H$ ;<br>U or $0,1$ U <sub>H <math>\mu</math>O <math>1.2</math>U<sub>H</sub>;</sub> |
|                                                      |                                       |                                                                                                    | $ \cos \varphi  > 0.9$                                                                                |
|                                                      |                                       | $\pm 0.2 \frac{I}{I} \pm 0.4 \frac{II}{I} \pm 1.0$                                                                                                    | при I от 0,01I <sub>H</sub> до 0,05I <sub>H</sub>                                                     |
|                                                      |                                       | $\pm 0.1$ $\frac{1}{2}$ ; $\pm 0.2$ $\frac{II}{I}$ ; $\pm 0.5$ $\frac{III}{I}$ ;<br>$\pm 1.0$ <sup>IV</sup> ; $\pm 2.0$ <sup>V</sup>                                    | при I свыше 0,05I <sub>H</sub> до 1,2I <sub>H</sub>                                                   |
|                                                      |                                       |                                                                                                    | $0.5 \leq  \cos \varphi  \leq 0.9$                                                                    |
|                                                      |                                       | $\pm 0.25 \%$ $\frac{1}{2}$ ; $\pm 0.5 \%$ $\frac{11}{2}$ ;                                                                                                    | при I от 0,02I <sub>H</sub> до 0,1I <sub>H</sub>                                                      |
|                                                      |                                       | $\pm 0.15\%$ $\frac{1}{2}$ $\pm 0.3\%$ $\frac{11}{2}$ $\pm 1.0\%$ $\frac{111}{2}$<br>$\pm 2.0\%$ <sup>IV</sup> ; $\pm 4.0\%$ <sup>V</sup>                               | при I свыше 0,1I <sub>H</sub> до 1,2I <sub>H</sub>                                                    |
|                                                      |                                       | $\pm [0,25+0.02(1,44P_H/P-1)]$ <sup>1,</sup><br>$\pm [0.5 + 0.05(1.44P_H/P - 1)]$<br>Ш<br>Ш<br>$\pm [1.0 + 0.1(1.44P_H/P - 1)]$<br>IV<br>$\pm [2.0 + 0.1(1,44P_H/P-1)]$ | $0.2 \le  \cos \varphi  < 0.5$ ;<br>I от 0,1I <sub>H</sub> до 1,2I <sub>H</sub>                       |
| 9 Частота переменного тока $(f_1)$ ,                 | Or 40                                 | Абсолютная, Гц,                                                                                                    | U or 0,2U <sub>H</sub> $\mu$ 1.2U <sub>H</sub> ;                                                      |
| Γц                                                   | до 70                                 | $\pm 0,001$                                                                                                    | I от 0,2I <sub>H</sub> до 1.2I <sub>H</sub>                                                           |
| 10 Угол фазового сдвига между                        |                                       | Абсолютная, градус,                                                                                                    | U от 0,2 $U_H$ до 1.2 $U_H$                                                                           |
| основными гармоническими со-<br>ставляющими, градус: | Or 0                                  |                                                                                                    |                                                                                                    |
| входных напряжений                                   | до 360                                | $\pm 0.01$                                                                                                    |                                                                                                    |
| напряжения и тока одной фазы                         |                                       | $\pm 0.5$                                                                                                    | I or $0,2I_{H,IO}$ 1.2I <sub>H</sub> ;                                                                |

Примечания

1 Значения погрешности, отмеченные "I", "II", "III", "IV" и "V" относятся к прибору при выполнении измерений с использованием токоизмерительных клещей класса точности 0,1 ("I"), 0,2 ("II"),  $0,5$  ("III"), 1,0 ("IV") и 2,0 ("V"). Номинальные значения силы переменного тока (I<sub>H</sub>) соответствуют номинальным значениям токоизмерительных клещей из комплекта поставки.

2 Приборы должны обеспечивать измерение параметров электрического сигнала, если амплитудные значения сигнала не превышают 170 % от номинальных значений диапазонов измерения.

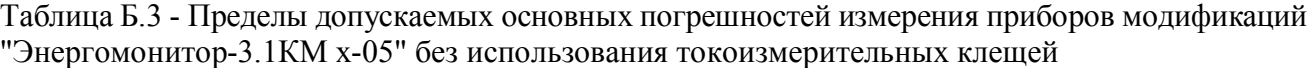

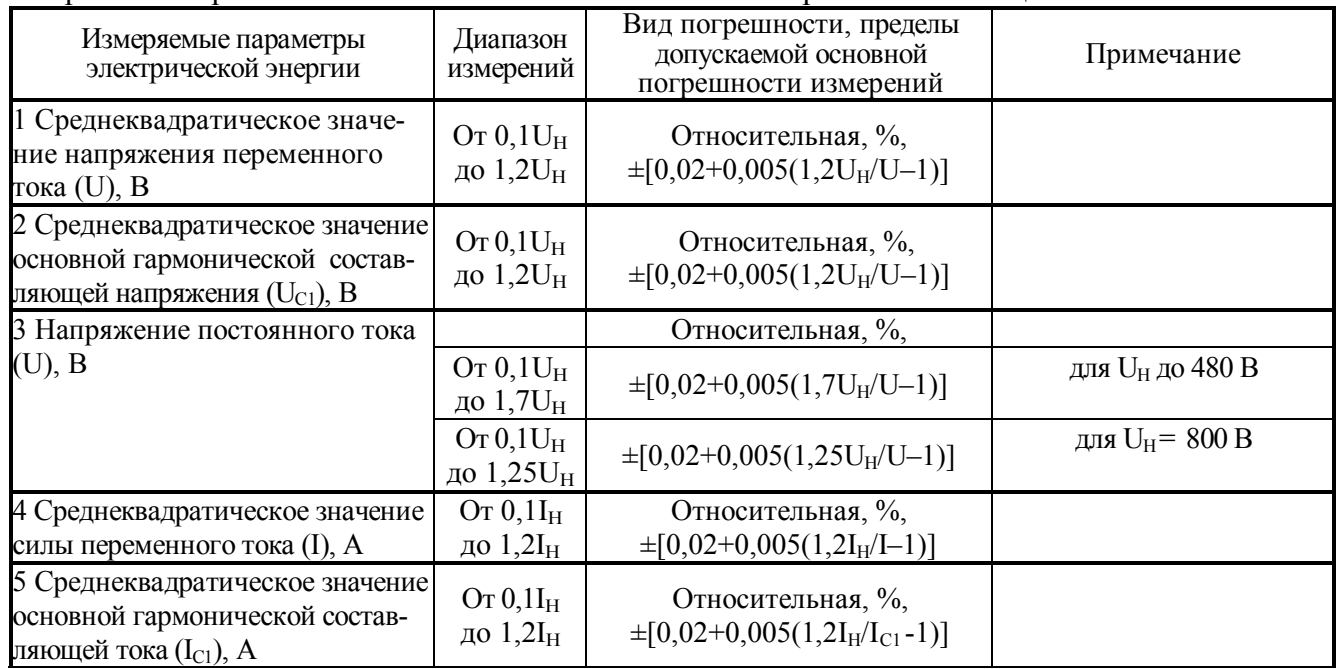

Продолжение таблицы Б.3

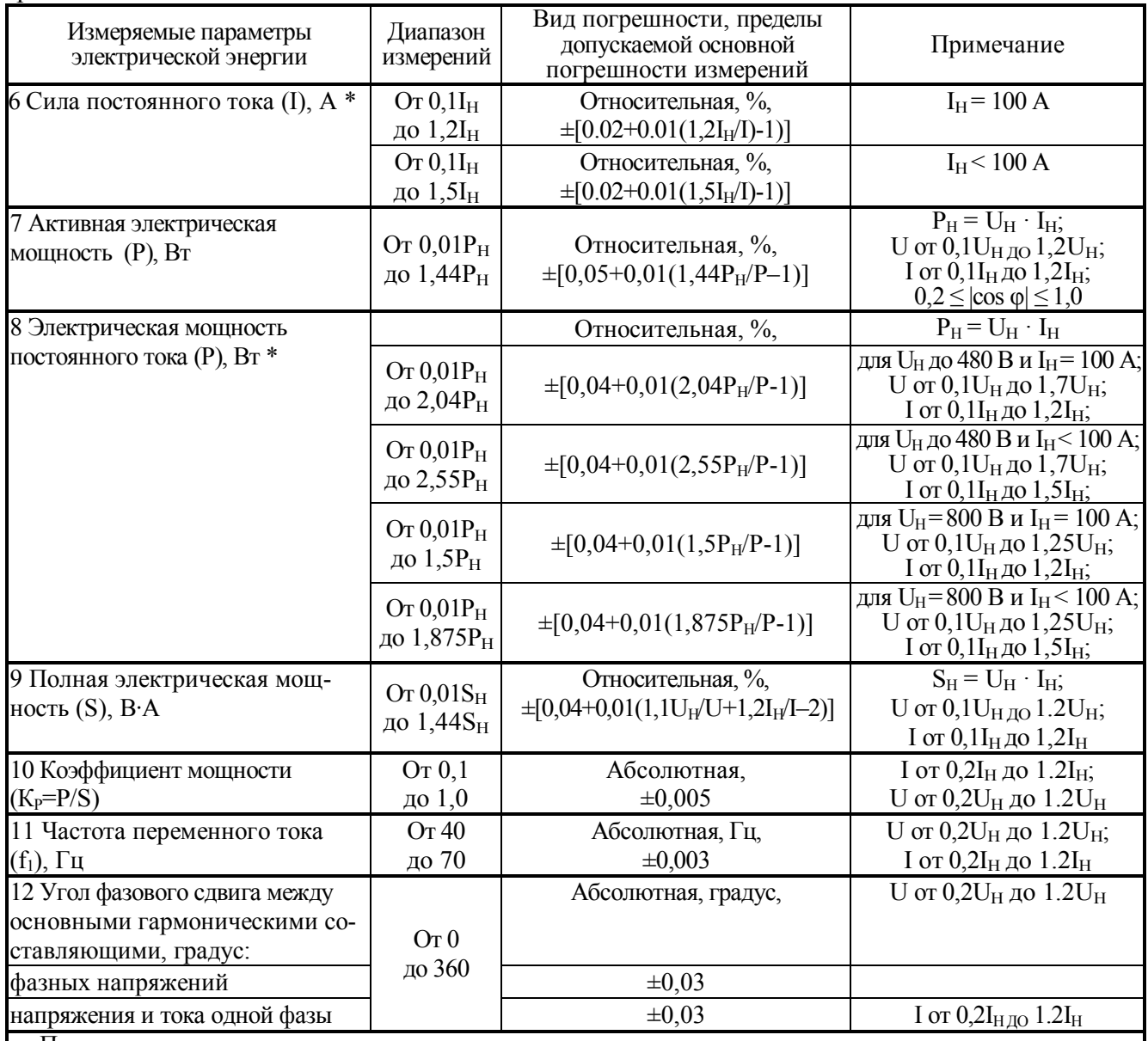

Примечания

1 Параметры отмеченные \* измеряются только приборами "Энергомонитор–3.1КМ х-05-1".

2 Приборы обеспечивают измерение параметров электрического сигнала, если амплитудные значения сигнала не превышают 170 % от номинальных значений диапазонов измерения.

Таблица Б.4 - Пределы допускаемых основных погрешностей измерения приборов модификаций "Энергомонитор-3.1КМ x-05-х-х1х" при использовании токоизмерительных клещей

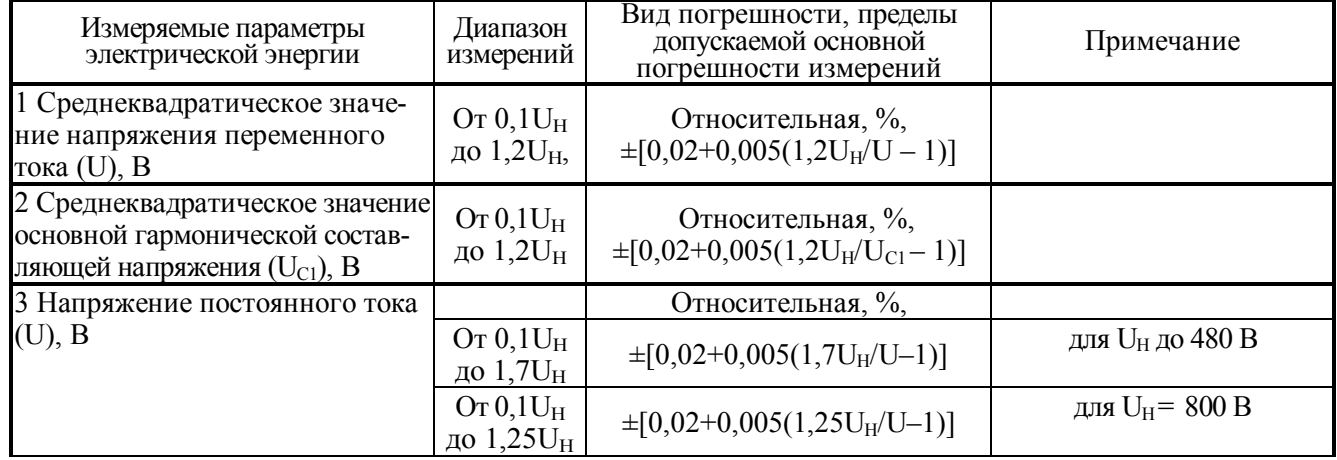

Продолжение таблицы Б.4

| Измеряемые параметры<br>электрической энергии                                                          | Диапазон<br>измерений                  | Вид погрешности, пределы до-<br>пускаемой основной<br>погрешности измерений                                                                                                    | Примечание                                                                                                   |
|----------------------------------------------------------------------------------------------------|----------------------------------------|----------------------------------------------------------------------------------------------------|----------------------------------------------------------------------------------------------------|
| 4 Среднеквадратическое значение<br>силы переменного тока (I), А                                        | OT $0.05I_H$<br>до $1,2I_H$            | ОТНОСИТЕЛЬНАЯ,<br>$\pm [0.1 + 0.01(I_H/I - 1)]$<br>П<br>$\pm [0.2 + 0.02(I_H/I - 1)]$<br>Ш<br>$\pm [0.5 + 0.05(I_H/I - 1)]$<br>IV<br>$\pm [1.0 + 0.05(I_H/I - 1)]$<br>V<br>$\pm [2.0 + 0.1(I_H/I - 1)]$                                          |                                                                                                    |
| 5 Среднеквадратическое зна-<br>чение основной гармонической<br>составляющей тока (I <sub>C1</sub> ), А | Or $0,1$ I <sub>H</sub><br>до $1,2I_H$ | ОТНОСИТЕЛЬНАЯ,<br>-1<br>$\pm [0.1 + 0.01(I_H/I_{C1} - 1)]$<br>П<br>$\pm [0.2 + 0.02(I_H/I_{C1} - 1)]$<br>Ш<br>$\pm [0.5 + 0.05(I_H/I_{Cl} - 1)]$<br>IV<br>$\pm [1.0 + 0.05(I_H/I_{C1} - 1)]$<br>$\mathbf V$<br>$\pm [2.0 + 0.1(I_H/I_{C1} - 1)]$ |                                                                                                    |
| 6 Активная электрическая<br>мощность (Р), Вт                                                           |                                        | Относительная, %,                                                                                                    | $P_H = U_H \cdot I_H$ ;<br>U or $0,1U_{H,IO}1.2U_{H}$ ;                                                      |
|                                                                                                    |                                        |                                                                                                    | $ \cos \varphi  > 0.9$                                                                                       |
|                                                                                                    |                                        | Ш<br>$\pm 0.2$ <sup>I</sup> ; $\pm 0.4$ <sup>II</sup> ; $\pm 1.0$                                                                                                    | при I от 0,01I <sub>H</sub> до 0,05I <sub>H</sub> ;                                                          |
|                                                                                                    |                                        | $\pm 0.1^{-1}$ ; $\pm 0.2^{-1}$ ; $\pm 0.5^{-11}$ ;<br>$\pm 1.0$ <sup>IV</sup> ; $\pm 2.0$ <sup>V</sup>                                                                                                    | при I свыше 0,05I <sub>H</sub> до 1,2I <sub>H</sub> ;                                                        |
|                                                                                                    | OT $0.01P_H$                           |                                                                                                    | $0.5 \leq  \cos \varphi  \leq 0.9$                                                                           |
|                                                                                                    | до 1,44Р <sub>н</sub>                  | $\pm 0.25$ <sup>I</sup> ; $\pm 0.5$ <sup>II</sup> ;                                                                                                    | при I от 0,02I <sub>H</sub> до 0,1I <sub>H</sub> ;                                                           |
|                                                                                                    |                                        | $\pm 0.15^{-1}$ ; $\pm 0.3^{-1}$ ; $\pm 1.0^{-1}$<br>III.<br>$\pm 2.0$ <sup>IV</sup> ; $\pm 4.0$ <sup>V</sup>                                                                                                    | при I свыше 0,1I <sub>H</sub> до 1,2I <sub>H</sub> ;                                                         |
|                                                                                                    |                                        |                                                                                                    | $0.2 \le  \cos \varphi  < 0.5$                                                                               |
|                                                                                                    |                                        | $\pm [0,25+0.02(1,44P_H/P-1)]^{1};$<br>$\overline{\mathbf{u}}$<br>$\pm [0.5+0.05(1.44P_H/P-1)]$<br>III <sup>2</sup><br>$\pm [1.0 + 0.1(1.44P_H/P - 1)]$<br>$\overrightarrow{IV}$<br>$\pm [2.0 + 0.1(1,44P_H/P - 1)]$                             | при I от 0,1I <sub>H</sub> до 1,2I <sub>H</sub> ;                                                            |
| 7 Полная электрическая мощ-<br>ность $(S)$ , В $\cdot$ А                                               | OT $0.01S_H$                           | Относительная, %,                                                                                                    | $S_H = U_H \cdot I_H;$<br>U от 0,1 $U_{H,IO}$ 1.2 $U_{H}$ ;<br>I от 0,1I <sub>H</sub> до 1,2I <sub>H</sub> ; |
|                                                                                                    | до 1,44S <sub>H</sub>                  | $\pm 0.2$ <sup>I</sup> ; $\pm 0.4$ <sup>II</sup> ; $\pm 1.0$ <sup>II</sup>                                                                                                    | От 0,01S <sub>H</sub> до 0,1S <sub>H</sub>                                                                   |
|                                                                                                    |                                        | $\pm 0.1$ <sup>I</sup> ; $\pm 0.2$ <sup>II</sup> ; $\pm 0.5$ <sup>III</sup><br>$\pm 1.0$ <sup>IV</sup> ; $\pm 2.0$ <sup>V</sup>                                                                                                    | От 0,1S <sub>H</sub> до 1,44S <sub>H</sub>                                                                   |
| 8 Коэффициент мощности<br>$(K_P = P/S)$                                                                | Or 0,1<br>до 1,0                       | Абсолютная,<br>$\pm 0.02$ <sup>T</sup> ; $\pm 0.02$ <sup>T</sup> ; $\pm 0.05$ <sup>TIT</sup> ;<br>$\pm 0.05 \frac{\text{iv}}{\text{y}} \pm 0.10$                                                                                                 | I от 0,2I <sub>H</sub> до 1.2I <sub>H</sub> ;<br>U от 0,2 $U_H$ до 1.2 $U_H$                                 |
| 9 Частота переменного тока<br>$(f_1)$ , Гц                                                             | Or 40<br>до 70                         | Абсолютная, Гц,<br>$\pm 0,003$                                                                                                    | U от 0,2U <sub>H</sub> до 1.2U <sub>H</sub> ;<br>I от 0,2I $_H$ до 1.2I $_H$                                 |
| 10 Угол фазового сдвига между                                                                          |                                        | Абсолютная, градус,                                                                                                    | U от 0,2 $U_H$ до 1.2 $U_H$                                                                                  |
| основными гармоническими со-                                                                           | Or 0                                   |                                                                                                    |                                                                                                    |
| ставляющими, градус:                                                                                   | до 360                                 |                                                                                                    |                                                                                                    |
| фазных напряжений<br>напряжения и тока одной фазы                                                      |                                        | $\pm 0.03$<br>$\pm 0.5$                                                                                                    | I or $0,2I_{H,IIO}$ 1.2I <sub>H</sub>                                                                        |
|                                                                                                    |                                        |                                                                                                    |                                                                                                    |

Примечания

1 Значения погрешности, отмеченные "I", "II", "III", "IV" и "V" относятся к прибору при выполнении измерений с использованием токоизмерительных клещей класса точности 0,1 ("I"), 0,2 ("II"), 0,5 ("III"), 1,0 ("IV") и 2,0 ("V"). Номинальные значения силы переменного тока (I<sub>H</sub>) соответствуют номинальным значениям токоизмерительных клещей из комплекта поставки.

2 Приборы обеспечивают измерение параметров электрического сигнала, если амплитудные значения сигнала не превышают 170 % от номинальных значений диапазонов измерения.

Таблица Б.5 - Пределы допускаемых основных погрешностей измерения приборов модификаций "Энергомонитор-3.1КМ x-10" без использования токоизмерительных клещей

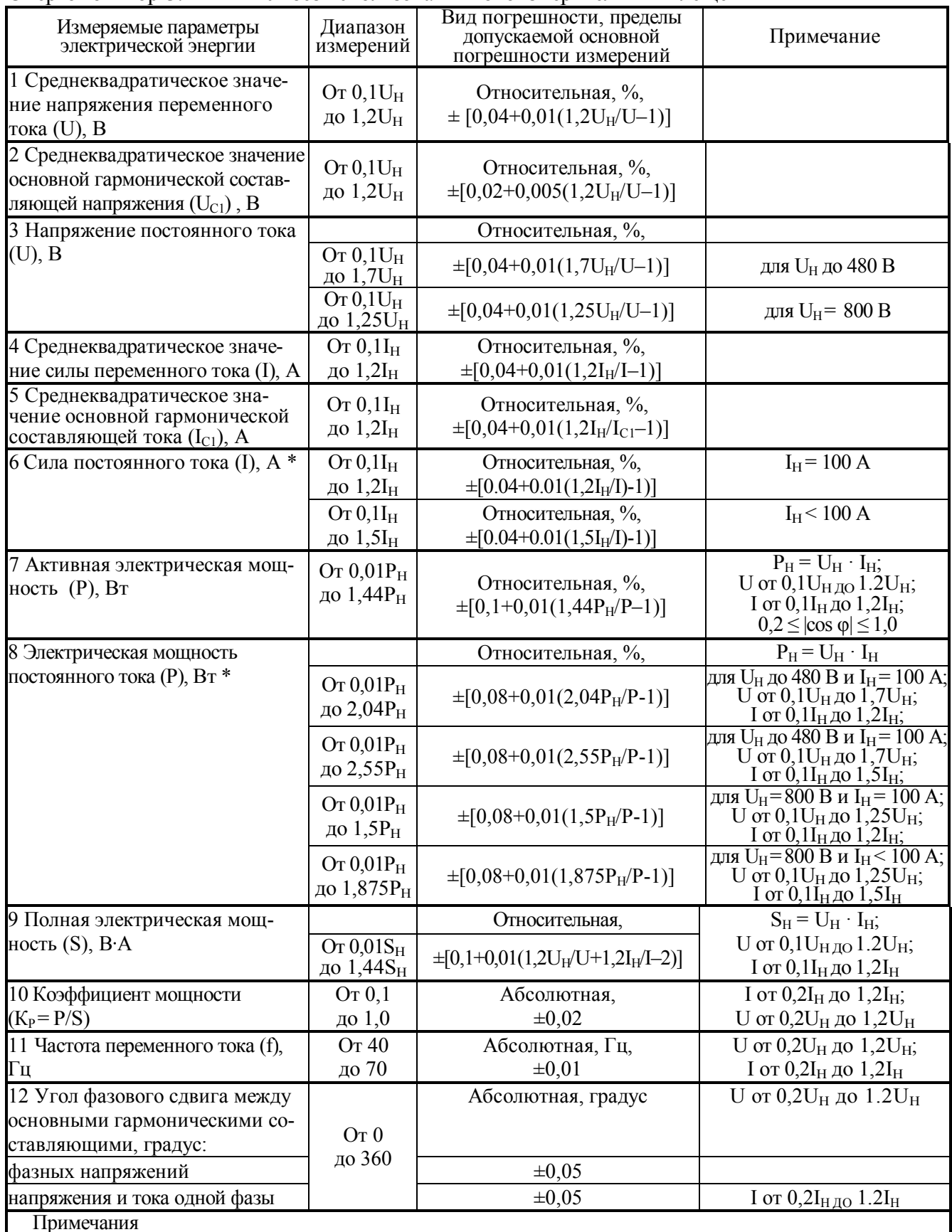

1 Параметры отмеченные \* измеряются только приборами "Энергомонитор–3.1КМ х-10-1".

2 Приборы обеспечивают измерение параметров электрического сигнала, если амплитудные значения сигнала не превышают 170 % от номинальных значений диапазонов измерения.

Таблица Б.6 - Пределы допускаемых основных погрешностей измерения приборов модификаций "Энергомонитор-3.1КМ х-10" при использовании токоизмерительных клещей

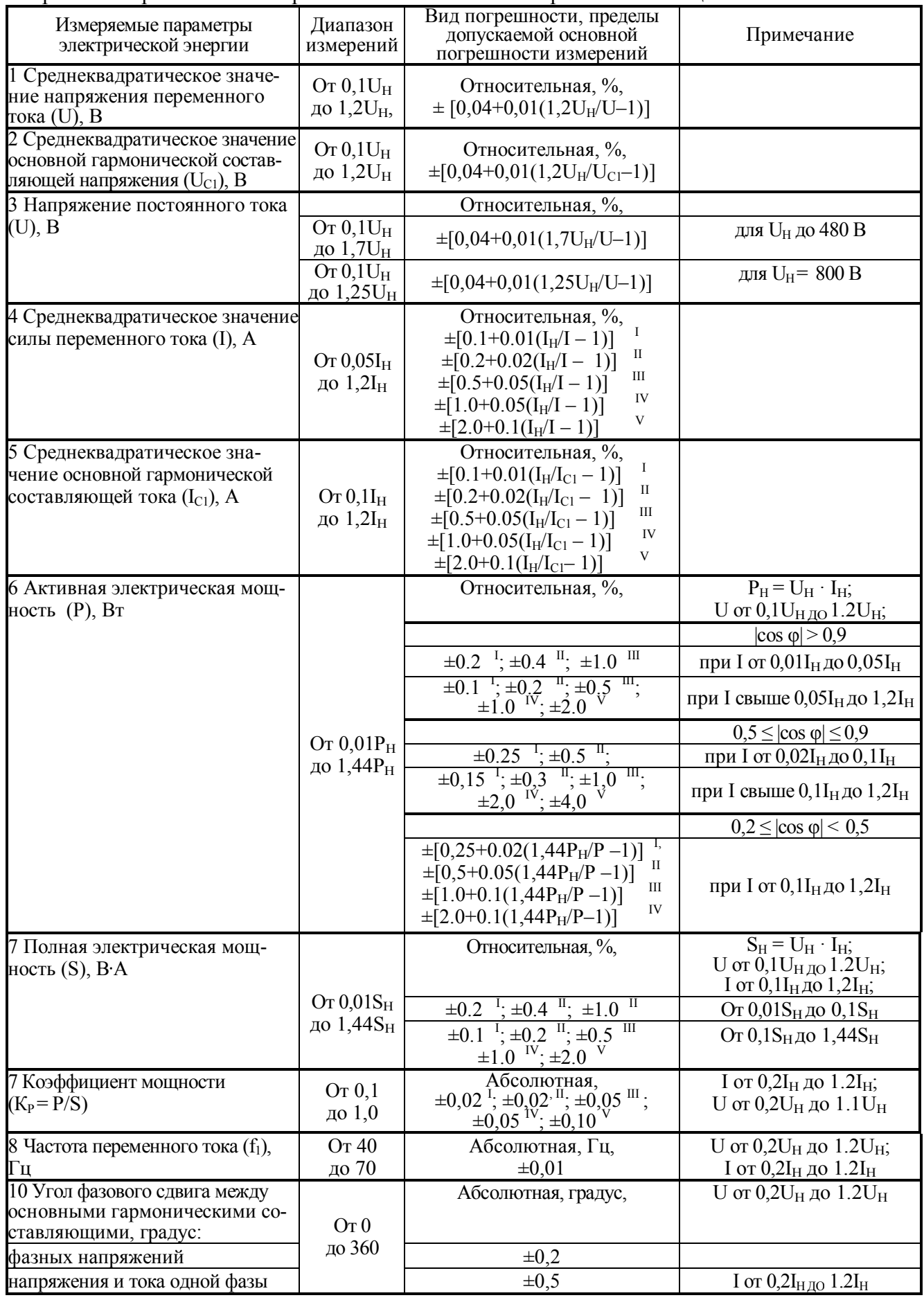

Продолжение таблицы Б.6

Примечания

1 Значения погрешности, отмеченные "I", "II", "III", "IV" и "V" относятся к прибору при выполнении измерений с использованием токоизмерительных клещей класса точности 0,1 ("I"), 0,2 ("II"),  $0.5$  ("III"), 1,0 ("IV") и 2,0 ("V"). Номинальные значения силы переменного тока (I<sub>H</sub>) соответствуют номинальным значениям токоизмерительных клещей из комплекта поставки.

2 Приборы обеспечивают измерение параметров электрического сигнала, если амплитудные значения сигнала не превышают 170 % от номинальных значений диапазонов измерения.

Таблица Б.7 - Пределы допускаемых основных погрешностей измерения приборов модификаций "Энергомонитор-3.1КМ x-02-хх1" при поверке ИТН и ИТТ

| Измеряемая<br>величина | Диапазон<br>измерений,<br>единица измерений | Вид погрешности, пределы<br>допускаемой основной<br>погрешности измерений                                                                                   | Примечание                                         |  |
|------------------------|---------------------------------------------|----------------------------------------------------------------------------------------------------|----------------------------------------------------|--|
| 1 Погрешность          |                                             | абсолютная, %                                                                                                    | U от 0,2 $U_{HOM}$ до 1,2 $U_{HOM}$ ;              |  |
| напряжения             | $\pm 0,1999\%$                              | ± 0,002                                                                                                    | $f = (f_{HOM} \pm 1) \Gamma$ II                    |  |
| ИTН                    | $\pm 1,999\%$                               | $\pm 0.02$                                                                                                    |                                                    |  |
|                        | $\pm 19,99\%$                               | $\pm 0.2$                                                                                                    |                                                    |  |
| 2 Угловая              |                                             | абсолютная, минута.                                                                                                    |                                                    |  |
| погрешность            | $\pm 600$ минут                             | $\pm 0,1$                                                                                                    |                                                    |  |
| ИТН                    | $\pm 180$ градусов                          | $\pm 1,0$                                                                                                    |                                                    |  |
| 3 Токовая              |                                             | абсолютная, %,                                                                                                    | I от 0,01I <sub>нОМ</sub> до 1,2I <sub>нОМ</sub> ; |  |
| погрешность            |                                             |                                                                                                    |                                                    |  |
|                        | $\pm 0,1999\%$                              | ± 0,002                                                                                                    | $f = (f_{HOM} \pm 1) \Gamma$ II                    |  |
| <b>HTT</b>             | $\pm 1,999\%$                               | $\pm 0.02$                                                                                                    |                                                    |  |
|                        | $\pm 19,99\%$                               | $\pm 0.2$                                                                                                    |                                                    |  |
| 4 Угловая              |                                             | абсолютная, минута,                                                                                                    |                                                    |  |
| погрешность            | $\pm 600$ минут                             | $\pm 0,1$                                                                                                    |                                                    |  |
| <b>HTT</b>             | $\pm 180$ градусов                          | $\pm 1.0$                                                                                                    |                                                    |  |
|                        |                                             | $U_{HOM}$ – номинальное вторичное напряжение поверяемого ИТН (100/ $\sqrt{3}$ или 100 В);                                                                   |                                                    |  |
|                        |                                             | I <sub>HOM</sub> - номинальный вторичный ток поверяемого ИТТ (1 или 5 A);<br>f <sub>HOM</sub> - номинальная частота поверяемого ИТТ или ИТН (50 или 60 Гц). |                                                    |  |

Таблица Б.8 - Пределы допускаемых основных погрешностей измерения приборов модификаций "Энергомонитор-3.1КМ x-05-хх1" и "Энергомонитор-3.1КМ x-10-хх1" при поверке ИТН и ИТТ

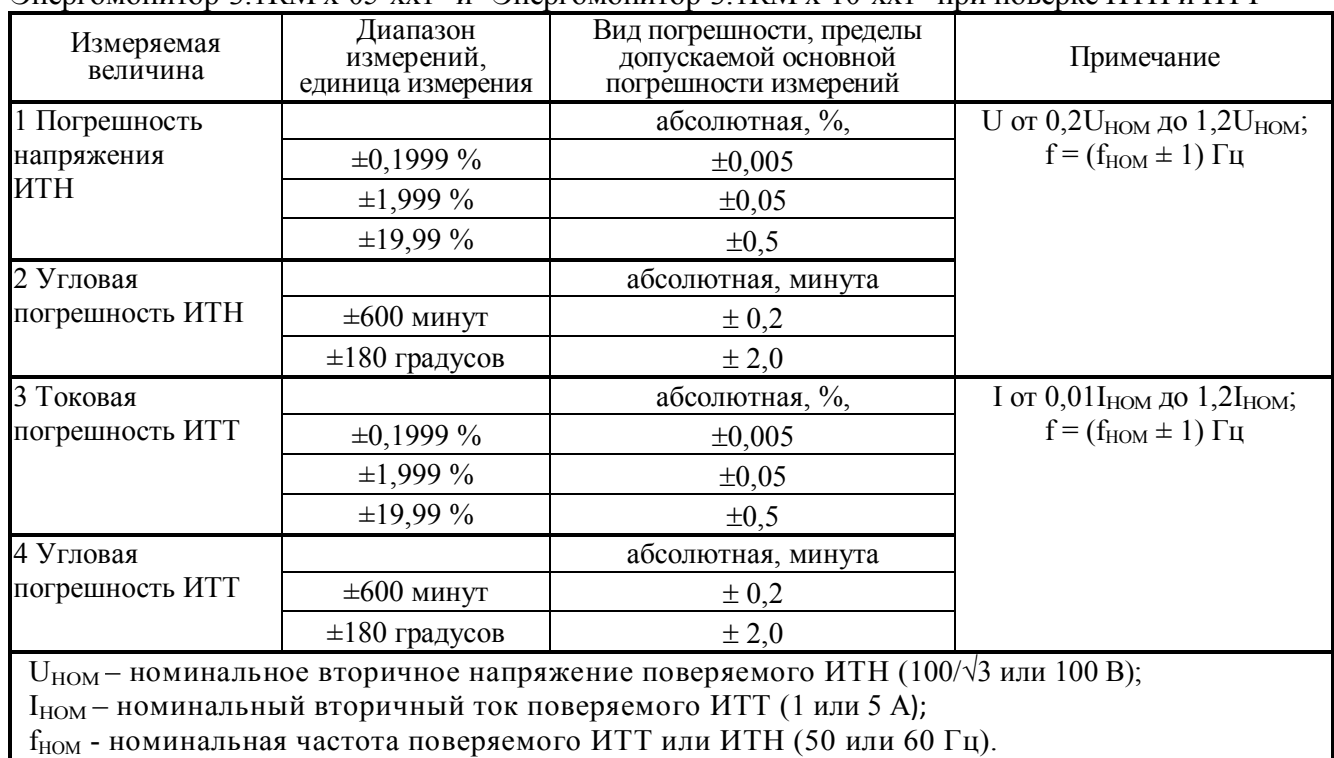

### ПРИЛОЖЕНИЕ В Форма отчетов при поверке

### ПРОТОКОЛ ПОВЕРКИ

Прибора электроизмерительного эталонного многофункционального

Энергомонитор-3.1КМ зав. № ТУ 4381-026-49976497-2012

молификания

Дата изготовления месян. гол

### 1 Условия поверки

- температура окружающего воздуха, °С

- относительная влажность воздуха, %

- атмосферное давление, кПа (мм рт. ст.)

### 2 Внешний осмотр

Вывод: Прибор соответствует (не соответствует) требованиям методики поверки МСЗ.055.500 МП

#### 3 Определение электрического сопротивления изоляции Результаты измерений: сопротивления изоляции > **MO<sub>M</sub>**

Вывод: Прибор соответствует (не соответствует) требованиям методики поверки МСЗ.055.500 МП

### 4 Опробование

Прибор позволяет (не позволяет) проводить установку даты и времени/

Прибор сохраняет (не сохраняет) установленные параметры и данные в памяти при отключении напряжения питания.

Прибор позволяет (не позволяет) производить обмен данными с ПК.

Вывод: Прибор соответствует (не соответствует) требованиям методики поверки МСЗ.055.500 МП

### 5 Определение метрологических характеристик

5.1 Результаты определения основной относительной погрешности измерения среднеквадратического (действующего) значения напряжения переменного тока би и основной (первой) гармонической составляющей напряжения переменного тока  $\delta$ <sub>[1]</sub> приведены в таблице В.1.

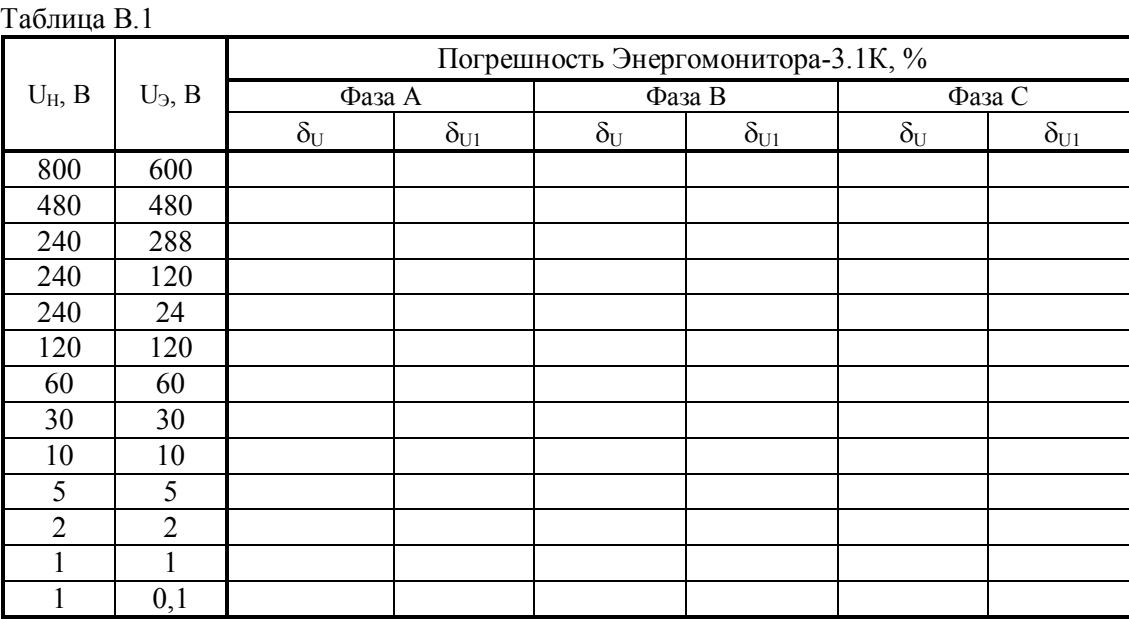

5.2 Результаты определения основной относительной погрешности измерения среднеквадратического (действующего) значения силы переменного тока  $\delta I$  и основной (первой) гармонической составляющей переменного тока 811 при использовании Прибора без токоизмерительных клешей привелены в таблице В.2.

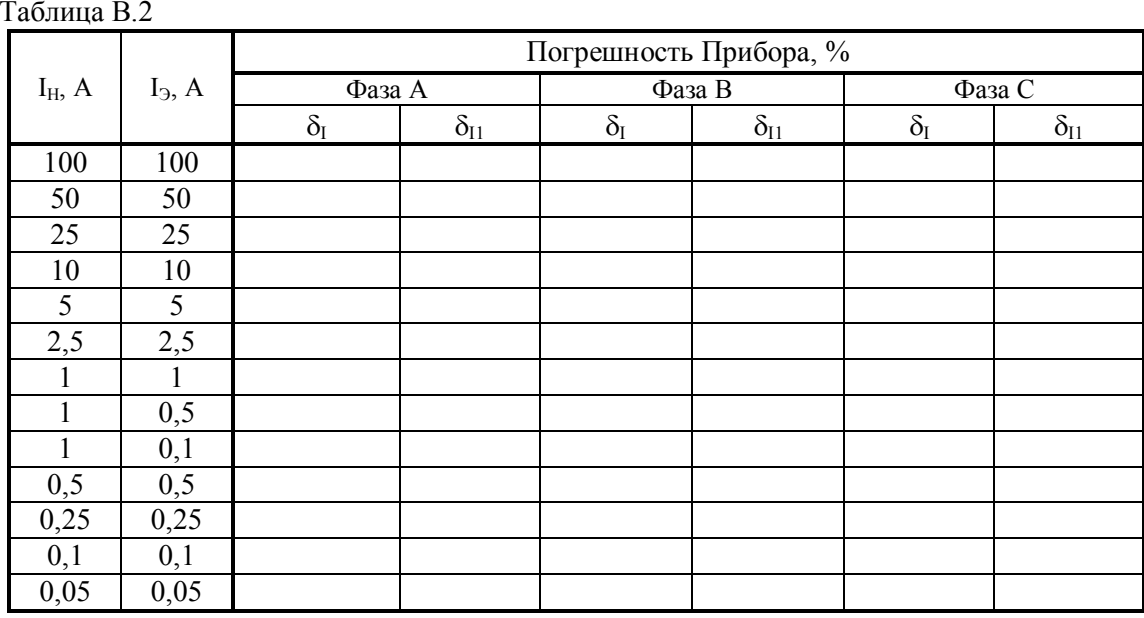

5.3 Результаты определения основной погрешности измерения среднеквадратического (действующего) значения силы переменного тока  $\delta_1$  и среднеквадратического значения основной (первой) гармонической составляющей тока  $\delta_{11}$  при использовании Прибора модификаций "Энергомонитор-3.1КМ x-x-x1x" с токоизмерительными клещами (номинальный ток -  $I_H = A$ , номинальная частота -  $f_H = \Gamma u$ , класс точности - ) приведены в таблице В.3. Для подключения к установке УППУ-МЭ 3.1К использовались калиброванные рамки с количеством витков n =

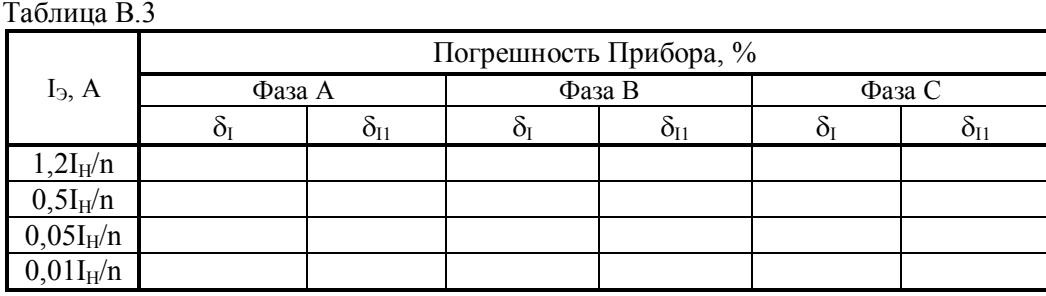

5.4 Основная относительная погрешность измерения полной мощности  $\delta$ <sub>S</sub> соответствует (не соответствует) требованиям методики поверки МСЗ.055.500 МП.

5.5 Результаты определения основной относительной погрешности измерения напряжения постоянного тока б<sub>UD</sub> приведены в таблице В.4.

5.6 Основная относительная погрешность измерения электрической мощности постоянного тока  $\delta_{\text{PD}}$ соответствует (не соответствует) требованиям методики поверки МСЗ.055.500 МП.

5.7 Результаты определения основной относительной погрешности измерения однофазной активной мощности  $\delta_{P}$  при использовании Прибора без токоизмерительных клещей приведены в таблице В.5.

5.8 Результаты определения основной относительной погрешности измерения трехфазной активной мощности  $\delta_{P3}$  при использовании Прибора без токоизмерительных клещей приведены в таблице В.6.

Таблица В.4

| $U_H$ , $B$    | $U_3$ , B | Погрешность Прибора ( $\delta$ <sub>UD</sub> ), % |        |        |  |  |
|----------------|-----------|---------------------------------------------------|--------|--------|--|--|
|                |           | Фаза А                                            | Фаза В | Фаза С |  |  |
| 800            | 1000      |                                                   |        |        |  |  |
| 480            | 800       |                                                   |        |        |  |  |
| 240            | 400       |                                                   |        |        |  |  |
| 240            | 200       |                                                   |        |        |  |  |
| 240            | 100       |                                                   |        |        |  |  |
| 240            | 24        |                                                   |        |        |  |  |
| 120            | 200       |                                                   |        |        |  |  |
| 60             | 100       |                                                   |        |        |  |  |
| 30             | 50        |                                                   |        |        |  |  |
| 10             | 17        |                                                   |        |        |  |  |
| 5              | 8,5       |                                                   |        |        |  |  |
| $\overline{2}$ | 3,4       |                                                   |        |        |  |  |
|                | 1,7       |                                                   |        |        |  |  |
|                | 0,1       |                                                   |        |        |  |  |

### Таблица В.5

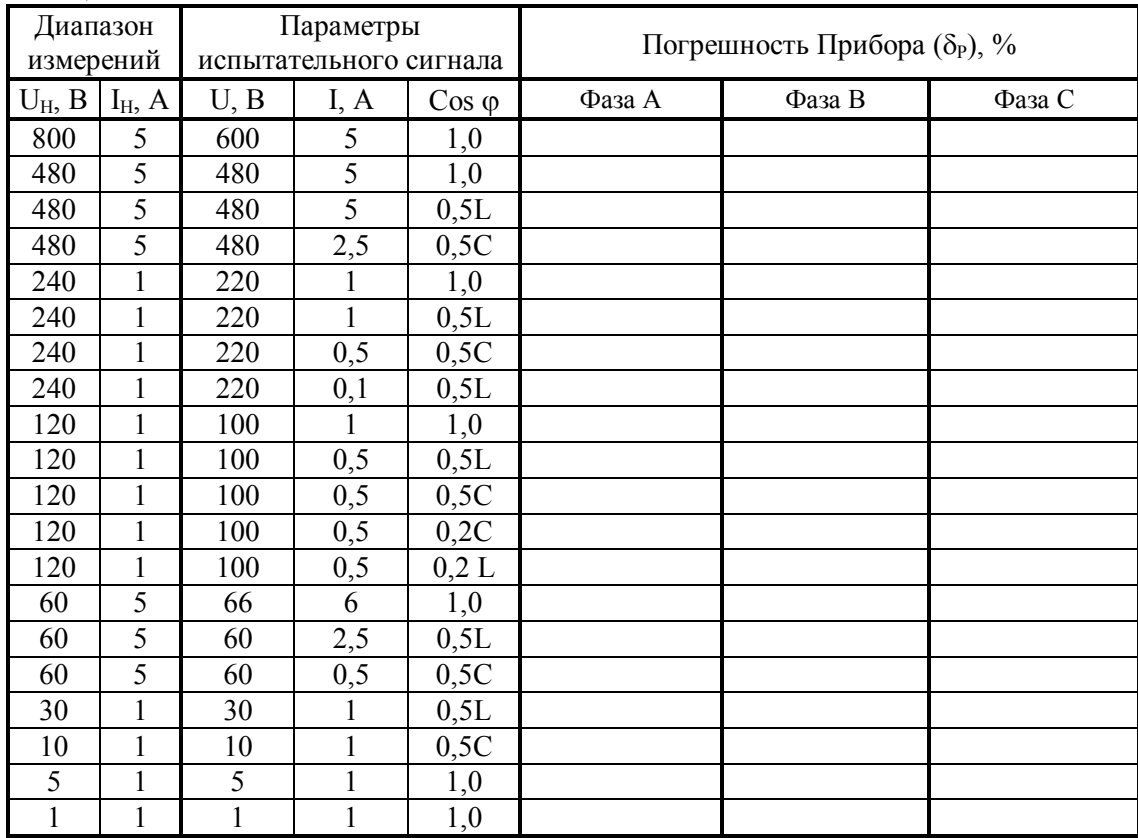

5.9 Результаты определения основной относительной погрешности измерения трехфазной активной мощности  $\delta_{P3}$  при использовании Прибора без токоизмерительных клещей приведены в таблице В.7.

5.10 Дополнительная относительная погрешность измерения активной мощности, вызванная взаимным влиянием каналов измерения  $\delta_{P3\pi}$  соответствует (не соответствует) требованиям методики поверки МС3.055.500 МП.

Таблица В.6

| Диапазон<br>измерений |              |              | Параметры<br>испытательного сигнала |                | Погрешность                 |
|-----------------------|--------------|--------------|-------------------------------------|----------------|-----------------------------|
| $U_H$ , $B$           | $I_H$ , A    | U, B         | I, A                                | $\cos \varphi$ | Прибора $(\delta_{P3})$ , % |
| 800                   | 5            | 600          | 5                                   | 1,0            |                             |
| 480                   | 5            | 480          | 5                                   | 1,0            |                             |
| 480                   | 5            | 480          | 5                                   | 0,5L           |                             |
| 480                   | 5            | 480          | 2,5                                 | 0,5C           |                             |
| 240                   | $\mathbf{1}$ | 220          | 1                                   | 1,0            |                             |
| 240                   | $\mathbf{1}$ | 220          | $\mathbf{1}$                        | 0,5L           |                             |
| 240                   | 1            | 220          | 0, 5                                | 0,5C           |                             |
| 240                   | 1            | 220          | 0,1                                 | 0,5L           |                             |
| 120                   | 1            | 100          | 1                                   | 1,0            |                             |
| 120                   | $\mathbf{1}$ | 100          | 0,5                                 | 0,5L           |                             |
| 120                   | $\mathbf{1}$ | 100          | 0, 5                                | 0,5C           |                             |
| 120                   | 1            | 100          | 0, 5                                | 0,2C           |                             |
| 120                   | $\mathbf{1}$ | 100          | 0,5                                 | $0,2$ L        |                             |
| 60                    | 5            | 66           | 6                                   | 1,0            |                             |
| 60                    | 5            | 60           | 2,5                                 | 0, 5L          |                             |
| 60                    | 5            | 60           | 0, 5                                | 0,5C           |                             |
| 30                    | 1            | 30           | 1                                   | 0, 5L          |                             |
| 10                    | 1            | 10           | 1                                   | 0,5C           |                             |
| 5                     | $\mathbf{1}$ | 5            | 1                                   | 1,0            |                             |
| 1                     | $\mathbf{1}$ | $\mathbf{1}$ | 1                                   | 1,0            |                             |

5.11 Результаты определения основной погрешности измерения активной мощности  $\delta_P$  при использовании Прибора модификаций "Энергомонитор–3.1К х-х-х1х" с токоизмерительными клещами приведены в таблице В.7.

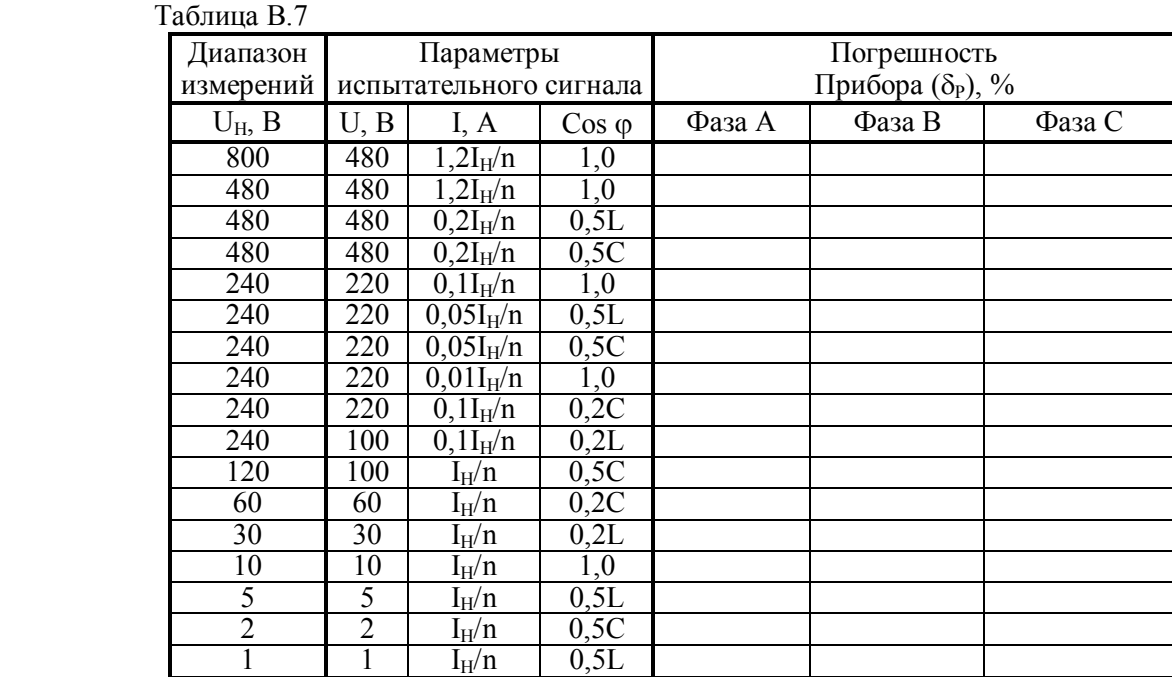

5.12 Основная абсолютная погрешность измерения коэффициента мощности  $\Delta_{\text{KP}}$  соответствует (не соответствует) требованиям методики поверки МС3.055.500 МП.

5.13 Результаты определения основной абсолютной погрешности измерения частоты переменного тока <sup>F</sup> приведены в таблице В.8.

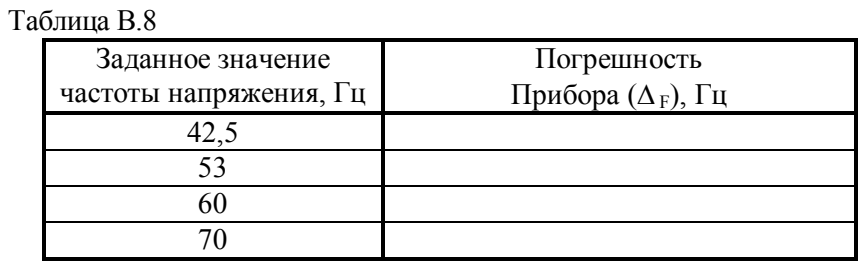

5.14 Основная абсолютная погрешность измерения угла фазового сдвига между основными гармоническими составляющими напряжения и тока одной фазы Дон при использовании Прибора без токоизмерительных клещей при нулевом угле соответствует (не соответствует) требованиям методики поверки МС3.055.500 МП.

5.15 Результаты определения основной абсолютной погрешности измерения угла фазового сдвига между основными гармоническими составляющими напряжения и тока одной фазы  $\Delta \phi_{\text{III}}$  при использовании Прибора модификаций "Энергомонитор-3.1КМ х-х-х1х" с токоизмерительными клещами приведены в таблице В.9.

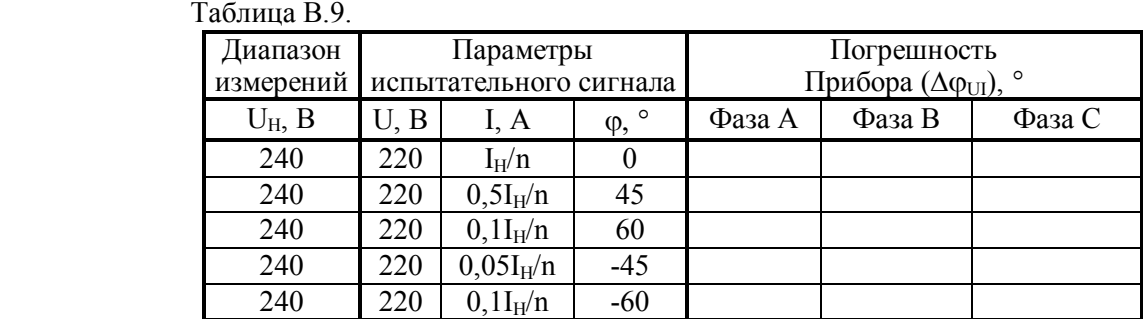

5.16 Результаты определения основных абсолютных амплитудной  $\delta_{K}$  и угловой  $\theta_{K}$  погрешностей при поверке измерительных трансформаторов напряжения приведены в таблице В.10.

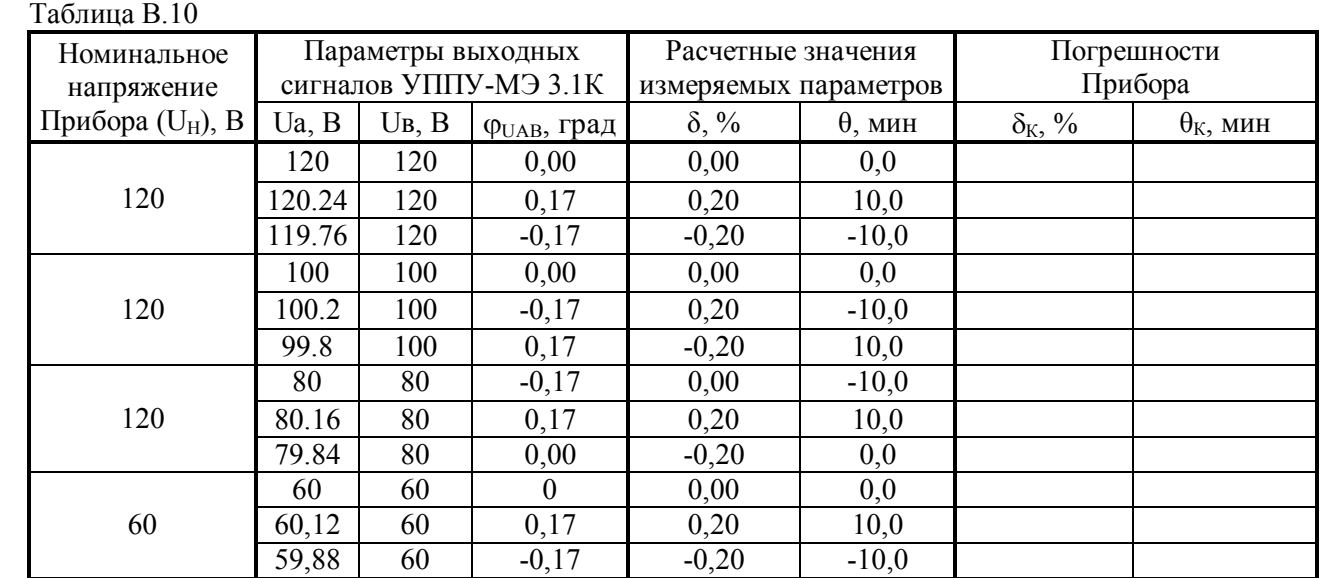

5.17 Результаты определения основных абсолютных амплитудной  $\delta_{Ki}$  и угловой  $\theta_{Ki}$  погрешностей при поверке измерительных трансформаторов тока приведены в таблице В.11.

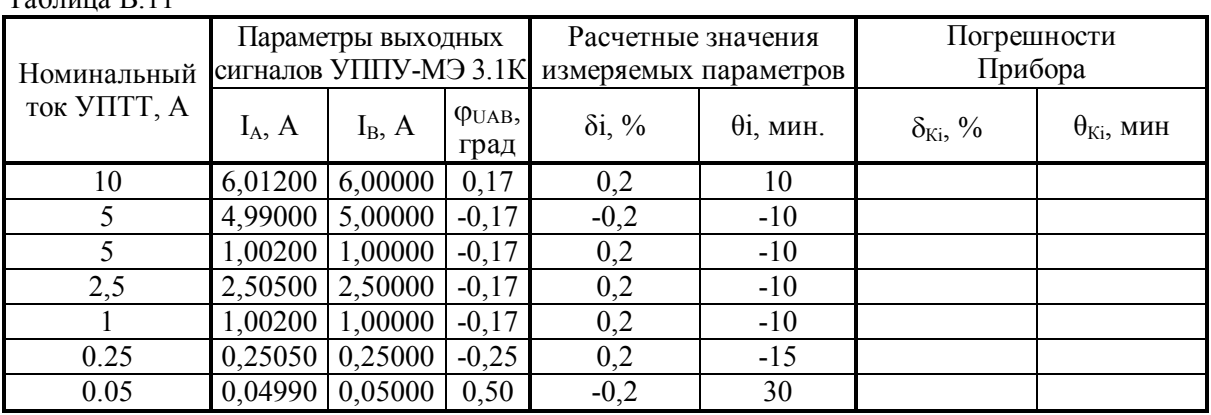

 $T_0$ блица D.11

**Вывод**: по метрологическим характеристикам Прибор соответствует (не соответствует) требованиям методики поверки МС3.055.500 МП

### **6 Проверка электрических параметров**

6.1 Проверка работоспособности частотных выходов

6.1.1 Параметры импульсов на частотном выходе " $F_{B\text{BX}}$  (ттл)" соответствуют (не соответствуют) требованиям методики поверки МС3.055.500 МП.

6.1.2 Параметры импульсов на частотном выходе " $F_{B\text{BX}}(\text{TM})$ " соответствуют (не соответствуют) требованиям методики поверки МС3.055.500 МП.

6.2 Проверка работоспособности частотного входа

6.2.1 Частотный вход Прибора исправен (неисправен) и обеспечивает (не обеспечивает) возможность определения погрешности счетчиков электроэнергии.

**Вывод:** по электрическим параметрам Прибор соответствует (не соответствует) требованиям методики поверки МС3.055.500 МП

#### 7 **Подтверждение соответствия программного обеспечения**

7.1 Наименование ПО, номер версии ПО и контрольная сумма метрологически значимой части ПО соответствуют (не соответствуют) требованиям методики поверки МС3.055.500 МП.

**Вывод по результатам поверки**: Прибор Энергомонитор-3.1КМ соответствует (не соответствует) требованиям методики поверки МС3.055.500 МП

Дата Подпись поверителя

М.П.